Diese Leseprobe haben Sie beim M. edv-buchversand.de heruntergeladen. Das Buch können Sie online in unserem Shop bestellen.

**Hier zum Shop** 

# —EINS—

Schrödinger startet durch – mit Python!

Die ersten Schritte in Python sind schnell gemacht, dabei geht es nicht nur um die Syntax – du wirst auch gleich den Zen of Python kennenlernen, in dem (nicht ganz bierernst) ein paar Regeln und Empfehlungen festgelegt sind. Und mit ein paar Variablen und dem Befehl »print« legst du gleich schon so richtig los.

**Python, erste schnelle Schritte**

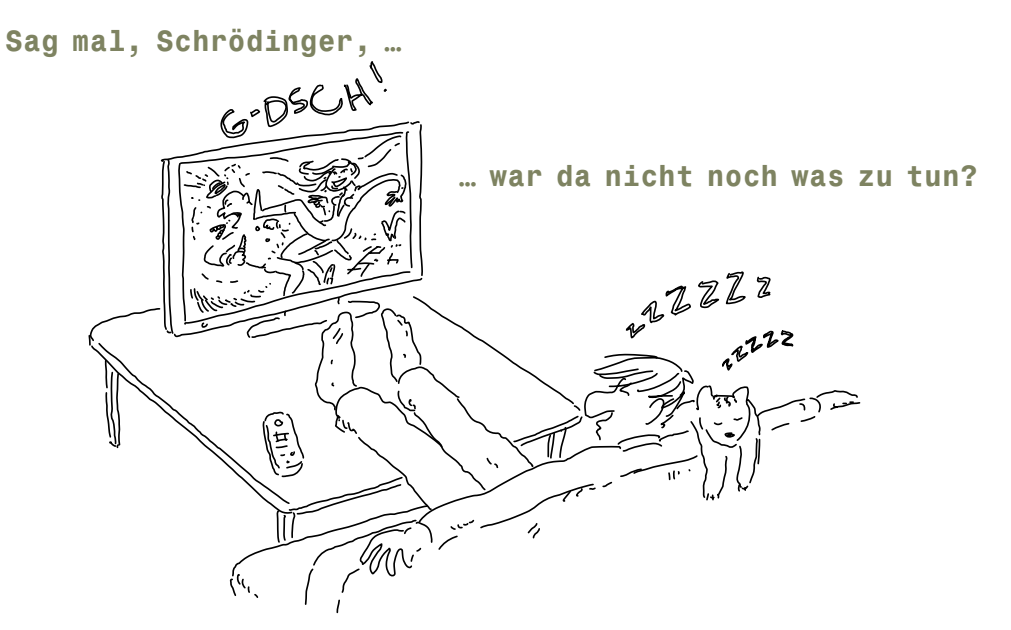

**Hast du nicht deiner Freundin versprochen,** ihr bei der Buchhaltung zu helfen? Für den Kohl- und Dinkelversand? Wolltest du ihr nicht ein Kassensystem für den Flohmarkt schreiben? Der Flohmarkt findet nächstes Wochenende statt!

Und was ist mit deinen Kumpels vom Fußballverein, deren Vereinsdaten auf Vordermann gebracht werden sollten? In ein paar Wochen ist das große Fußballturnier mit dem beliebten Hornberger Elfmeterschießen.

Die Programmiessprache... **Schon gut. Ich zeige dir …**

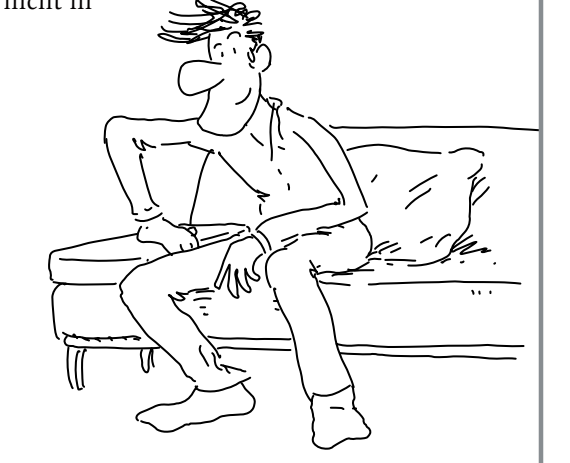

Du wolltest doch ein Auswertungsprogramm schreiben? Mit einer Verwaltung der Schützen und einer aktuellen Bestenliste …

**Und sag mal, …** hattest du nicht deinem Bruder versprochen, ihm bei der Aufbereitung der Bilder und Notizen seiner letzten Amazonas-Expedition zu helfen? Du weißt schon, um die Funde zu erfassen und als Katalog aufzubereiten. Wollte er nicht in zwei Wochen wieder hier sein und loslegen?

Aber ... ich zeige dir mit Python eine Sprache, die du rasch erlernen kannst. Sie ist einfach zu schreiben und genauso einfach zu lesen, sodass du schon als Anfänger gut lesbare Programme schreibst, die nicht in einem riesigen Tohuwabohu enden. Es ist eine Sprache, in der sich auch Entwickler anderer Sprachen nach kurzer Einarbeitungszeit zurechtfinden, ohne lange die syntaktische Schulbank drücken zu müssen.

**p, da r s …**

**Da r fiv s …**

**Okay, okay, i fg ja s ! Ähm, S pn? Ja?**

# Die Programmiersprache Python!

Es gibt viele Programmiersprachen, gute, ausgereifte Programmiersprachen, die sich seit vielen Jahren und auf vielen Gebieten bewährt haben.

Python hat alles Wichtige dabei, also quasi »Batteries included«. Python ist leicht zu erweitern durch Module, die du selbst schreiben kannst, genauso wie durch professionelle Frameworks und fertige Bibliotheken, und das für alle erdenklichen Bereiche wie Bildbearbeitung, numerische Analysen, künstliche Intelligenz oder Datenvisualisierung – eben voll und ganz wissenschaftlich.

Mit Python kannst du **schnell** entwickeln – sogar sehr schnell. Trotzdem ist Python nicht etwa auf kleine, einfache Programme beschränkt.

Objektorientiert und funktional ist Python auch. Und außerdem kommt Python ohne die ganzen Klammern (besonders die geschweiften, die so schlecht zu tippen sind) und ohne Semikolon am Ende jeder Anweisung aus.

Es ist eine Programmiersprache, die universell einsetzbar ist und die nicht nur für das Web oder ganz bestimmte Anwendungsfälle gedacht ist – plattformübergreifend für Windows, Linux und Mac verfügbar. **Kngt gut.**

eingabe = input("Dein Name?") if eingabe == "Schrödinger": print("Schön, dass du da bist! Ich bin Python.")

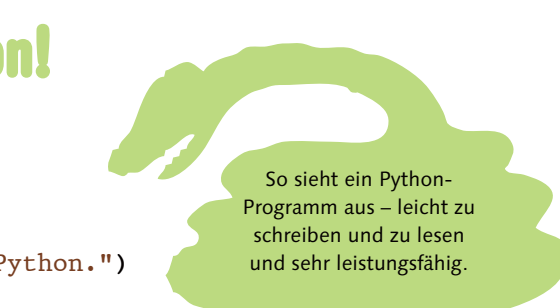

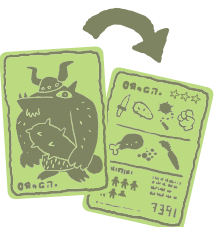

**[Zettel]** Python ist eine Sprache, die auc<sup>h</sup> die **Big Player** verwenden, wie Google, Microsoft oder Amazon. Und Python findet in **Wissenschaft** und **Forschung** Anerkennung.

### **[Hintergrundinfo]**

Python wurde Anfang der 1990er Jahre von dem niederländischen Entwickler **Guido van Rossum** erfunden. Er arbeitete damals an einem Forschungsinstitut für Mathematik und Informatik. Vor Weihnachten hatte er ein paar Tage Zeit und suchte nach einem Nachfolger der dortigen Lehrsprache namens ABC. Diese Programmiersprache war für den Unterricht und fürs Prototyping vorgesehen, hatte aber zahlreiche Einschränkungen und ließ sich kaum erweitern. Da er keine geeignete Sprache fand, schrieb er kurzerhand die erste Version der Programmiersprache Python. Das war der Beginn der steilen Karriere einer bemerkenswerten Programmiersprache.

## Das Zen of Python und die Sache mit den PEPs

Was macht Python dem num so becomders?

• Python hat das »Zen of Python«, 20 fast magische Regeln, die eine große Rolle in Python spielen und den »Geist« (und den Humor) von Python widerspiegeln – alles festgehalten im Python Developers Guide, in 20 Regeln namens PEP 20.  $\rho_{E}$ P and S

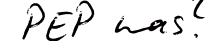

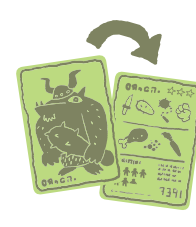

### **Nun, folgende Gründe:**

- Python ist weitverbreitet und hat eine große, aktive Community, von der Python weiterentwickelt wird.
- Python ist leicht zu erlernen, da es nur wenige Befehle kennt. Aber keine Sorge, du kannst alles damit machen, oft sogar schneller, als du es vielleicht mit anderen Sprachen machen könntest.
- Python ist leicht zu **lesen**, da es auf einige Zeichen verzichtet, die »typisch« für Programmiersprachen, aber eigentlich doch unpraktisch sind: Python kennt zum Beispiel für normale Anweisungen keine geschweiften Klammern (für die man sich auf einer deutschen Tastatur die Finger verbiegen muss) und auch kein »schickes« Semikolon am Ende jeder Anweisung.
- Der Python-Code von Anfängern und Profis ist gleichermaßen gut zu lesen, denn Einrückungen von zusammengehörigen Codeteilen sind fester Bestandteil der Sprache – und korrekt eingerückter Code ist immer besser lesbar.
- Bei der Verwendung von Variablen muss kein Typ (Text, Zahl oder was auch immer) angegeben werden. Python nutzt dafür die sogenannte dynamische Typisierung und kümmert sich um alles Notwendige. Ganz praktisch: Eine 1 sieht aus wie eine Zahl, also wird es wohl auch eine Zahl sein, und du sparst dir einiges an Schreibarbeit und Festlegungen. Das ist in Python weniger gefährlich als in manchen anderen Sprachen, denn Python passt genau auf, dass die Typen unterschiedlicher Variablen zueinanderpassen – oder ausdrücklich passend gemacht werden.
- Python hat viele interessante Pakete, Erweiterungen und Bibliotheken. Für fast alle Bereiche gibt es fertigen Code, den du ganz einfach verwenden kannst.

**Und das sind nur ein paar Punkte, die Python ausmachen.**  Mehr – und vor allem die oben genannten 19 Punkte des 20 Punkte umfassenden Zen of Python – wirst du in diesem Buch kennenlernen. Jetzt gleich wirst du deine ersten Schritte mit Python machen …

## **[Hintergrundinfo]** PEP steht für **Python Enhancement Proposals**, also

Verbesserungsvorschläge zu Python. Die bekanntesten sind eben **PEP 20**, das Zen of Python, und **PEP 8**, der Styleguide, mit dem dein Code noch besser, stylischer und professioneller wird. Die PEP 20 findest du übrigens in Anhang C dieses Buches aufgelistet.

**Es gibt laut PEP 20 tatsächlich 20 Regeln** (bzw. Empfehlungen). Niedergeschrieben sind aber nur 19. Es gibt zahlreiche Diskussionen im Internet, welches wohl der 20. Grundsatz ist und warum er in dieser Auflistung fehlt. Vermutlich ist das dem schrägen Humor geschuldet, der von der namengebenden Komikertruppe Monty Python auf die Programmiersprache abgefärbt hat.

## Python, ein erstes »Hallo Welt«

**Wie wäre es mit »Hallo Welt«?** Das ist der Klassiker, wenn du eine neue Sprache lernst: Du schreibst als Erstes ein Programm, das nichts anderes tut, als den Text **"Hallo Welt"** auszugeben.

**Nichts leichter als das:**

Natürlich, um es gleich vorwegzunehmen: Ein noch einfacheres

würde genauso funktionieren. Aber ich möchte ja, dass du gleich etwas lernst. Also benutze eine Variable namens mein text und weise ihr einen Wert zu - natürlich den Text **"Hallo Welt"**. Und diese Variable gibst du dann mit dem Befehl **print** aus.

Ich dachte Python heißt so nach dieses riesigen Schlange?

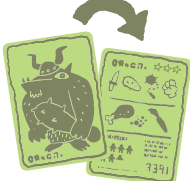

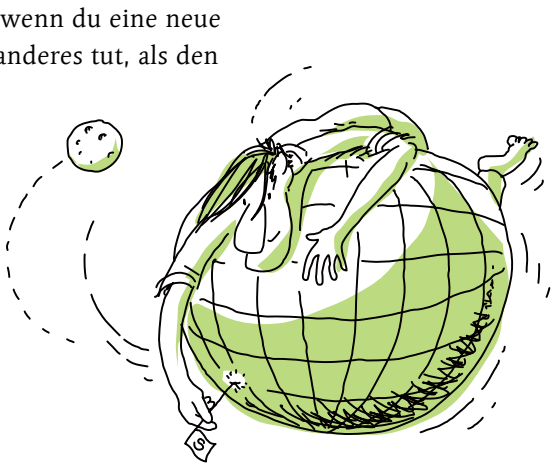

mein\_text = "Hallo Welt" print(mein\_text)

**Mot: 19? 20?!!!**

**[Hintergrundinfo]** Auch wenn zwei Schlangen das Logo zieren (was ja wirklich sehr gut aussieht), kommt der Name tatsächlich von der legendären britischen Comedy-Truppe Monty Python, die in den 1970er Jahren das Fernsehprogramm und sogar die Kinos mit ihrem unnachahmlichen britischen Humor heimsuchte.

**Okay, lass uns anfangen …**

print("Hallo Welt")

Es gibt zwei Möglichkeiten, Python-Code auszuführen:

- Kurzen Code und sogar einfache Berechnungen kannst du direkt auf der Kommandozeile bzw. in der Python-Shell ausführen. Das ist ganz praktisch, um mal eben schnell etwas auszuprobieren – oder wenn du etwas berechnen möchtest, aber keinen Taschenrechner zur Hand hast.
- Mehrzeilige Programme solltest du in einer Datei speichern und dann als richtiges Programm ausführen. Das ist die Arbeitsweise, die wir in erster Linie verwenden wollen. Schließlich willst du ja richtige Programme schreiben, die du speichern und verändern kannst.

Du schreibst den Programmcode also in die Kommandozeile oder mit dem Editor deiner Wahl und speicherst ihn unter einem beliebigen Namen, aber mit der Endung .py ab.

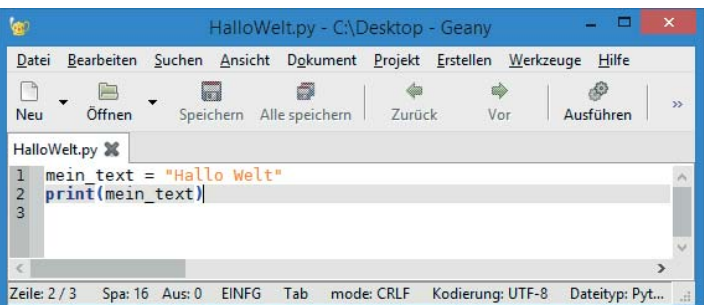

Dann noch ein Doppelklick auf diese neue Datei, und schon öffnet sich ein Programmfenster, in dem dein Text ausgegeben wird. Wenn du einen speziellen Editor wie Thonny oder Mu hast (oder eine Entwicklungsumgebung), kannst du dein Programm auch direkt darüber starten. Bei dem Editor Geany beispielsweise genügt es, auf den Button Ausführen zu klicken. Verwendest du IDLE, die Integrated Development and Learning Environment, dann genügt es, die Taste **F5** zu drücken, um dein Programm zu starten.

Abes ich habe noch gas kem Python ...

Nur noch schnell in einen Editor eingeben und unter einem fast beliebigen Namen mit der Endung ».py« speichern

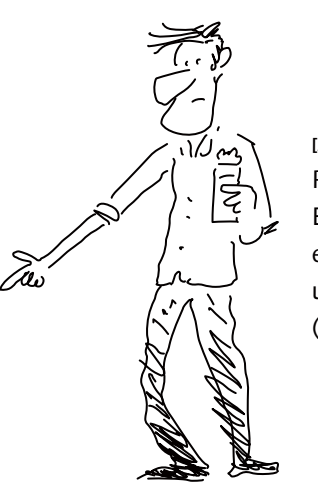

**[Achtung]**

Python-Code beginnt **ganz links** am Rand. Es sind **keine Leerzeichen** zu Beginn der Zeilen erlaubt! Einrückungen werden **ausschließlich** verwendet, um zusammengehörende Programmteile zu kennzeichnen (indem sie eben gleich eingerückt werden).

Ah, und wie oder wo fu<sup>n</sup>se ich das jetzt ans?

### **Du hast noch keinen Editor?**

Oder hast du kein Python, um die Programmdatei zu starten oder für die Kommandozeile? Dann ist jetzt der richtige Zeitpunkt, genau das in den verlorenen Kapiteln im Anhang nachzulesen. Dort erfährst du mehr darüber, woher du Python bekommst, wie du es installierst und wie du deine Programme schreiben und starten kannst.

## **Wir sehen uns hier wieder. Alles klar und bereit? Dann weiter …**

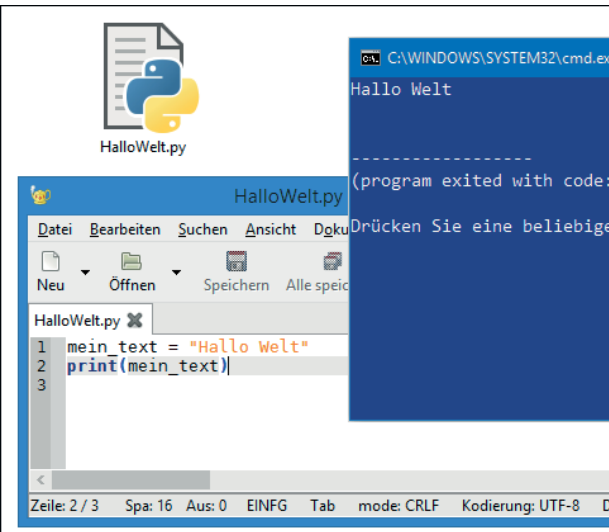

So kann dann das erste »Hallo Welt« aussehen, hier auf der Kommandozeile von Windows. »code: 0« heißt so viel wie »kein Fehler«.

|                    |              |                                                                             | a Thonny - /Volumes/Desktop/HalloWelt.py |
|--------------------|--------------|-----------------------------------------------------------------------------|------------------------------------------|
|                    |              | <b>JBHO \$ 33.8D ©</b>                                                      |                                          |
|                    | HalloWelt.py |                                                                             |                                          |
| 1<br>$\frac{2}{3}$ |              | mein text = "Hallo Welt"<br>print(mein_text)                                |                                          |
| Shell x            |              | Python 3.7.2 (bundled)<br>>>> %cd /Volumes/Desktop<br>>>> %Run HalloWelt.py |                                          |
|                    | Hallo Welt   |                                                                             |                                          |
| $555 -$            |              |                                                                             |                                          |
|                    |              |                                                                             |                                          |
|                    |              |                                                                             |                                          |
|                    |              |                                                                             |                                          |
|                    |              |                                                                             |                                          |

Und so sieht unser »Hallo Welt« mit dem Editor Thonny aus. Auch nicht schlecht …

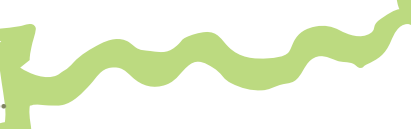

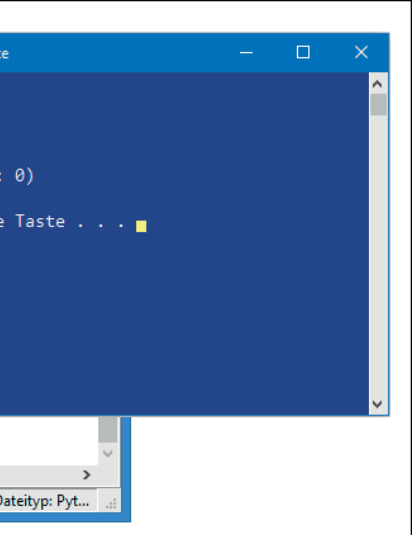

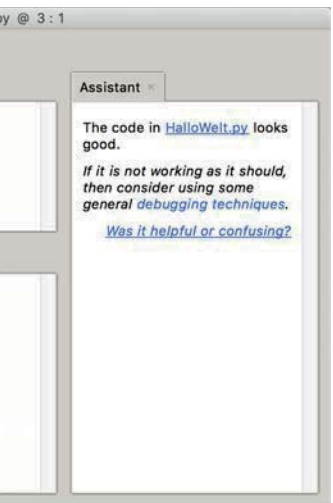

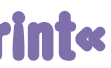

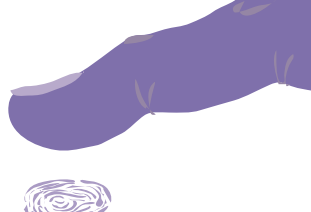

### **Schauen wir uns mal genauer an, was da gemacht wurde:**

Ein Python-Programm (also geschriebener Quelltext im Editor) fängt einfach an. Leerzeilen spielen dabei erst mal überhaupt keine Rolle. Du schreibst die Anweisungen und Befehle Zeile für Zeile in eine Datei. Es gibt keine Klassen oder andere Konstrukte, die du zuerst als »Rahmen« für das Programm definieren müsstest. Auch der Name der Datei, in der du dein Programm speicherst, folgt nur den Regeln des (hoffentlich) gesunden Menschenverstandes. Wichtig ist nur, dass dein Betriebssystem den Dateinamen akzeptiert.

Es gibt keinen, beide sind gleichberechtigt! Der Vorteil ist, dass du das jeweils andere Anführungszeichen dann ohne Probleme innerhalb des Textes verwenden kannst: **"Hallo 'liebe' Welt"** oder **'Hallo "liebe" Welt'** kannst du so problemlos schreiben.

**<sup>\*4</sup>** Das ist das **Ende** dieser Anweisung – natürlich noch nicht das Ende des Programms. In der nächsten Zeile geht es ja weiter. Sicher ist dir aufgefallen, dass hier am Ende **gar nichts** steht, kein Semikolon und kein anderes Zeichen. Python verzichtet auf ein abschließendes Zeichen.

Was ist dem des Unterschied zwischen einfachen and deppelten Anfrik ungseerchen!

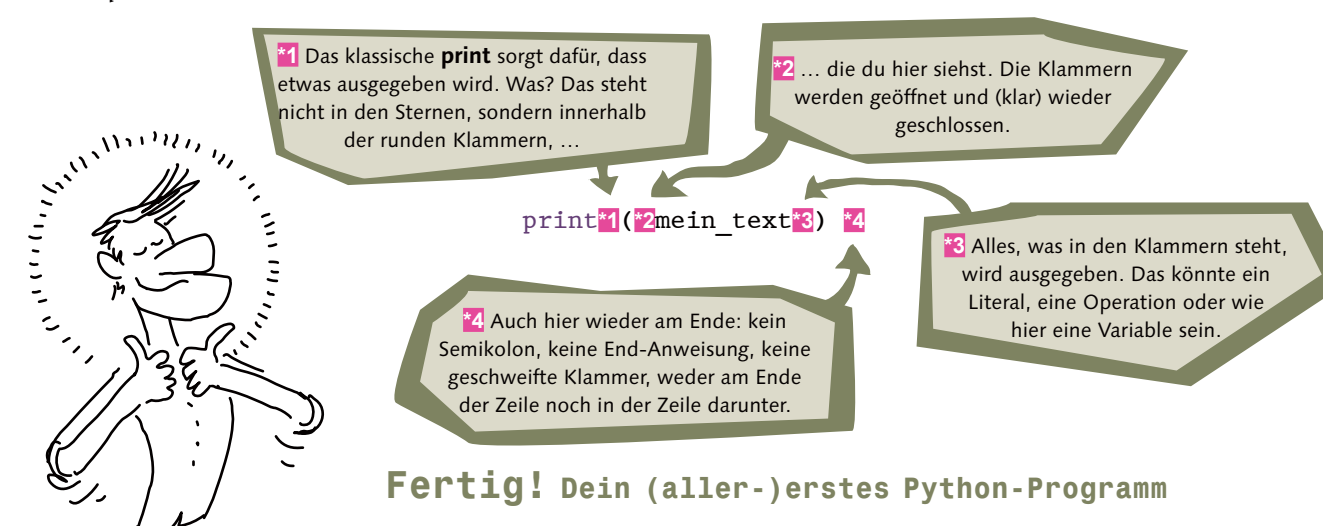

**<sup>17</sup> Ein gültiger Name** einer Variablen beginnt mit einem Buchstaben oder einem Unterstrich. Danach sind Buchstaben, Zahlen und auch wieder Unterstriche erlaubt. Auch Umlaute kannst du problemlos verwenden.

> Jede Ausgabe steht in einer eigenen Zeile. Das könnten wir natür zur gewünschten Lösung erklären, aber so einfach wollen wir es uns doch nicht machen. **Zumal der Befehl print einiges zu bieten hat!**

 Das ist ein **Literal**, hier in Form eines Textes, in der Programmierung **String** genannt. Gut zu erkennen ist ein String, da einfache **oder** doppelte Anführungszeichen den Text umschließen.

 Eine **Zuweisung** geschieht mit einem einfachen **=**. Rechts von dem **=** kann ein **Literal** (also ein echter, fester Wert), eine andere **Variable** mit einem Wert oder eine ganze **Operation** stehen, die einen Wert als Ergebnis erzeugt. Dieser Wert wird dann in der Variablen gespeichert.

### $mein$  text<sup>\*</sup>1 = <sup>\*</sup>2 "Hallo Welt"<sup>\*3</sup><sup>\*4</sup>

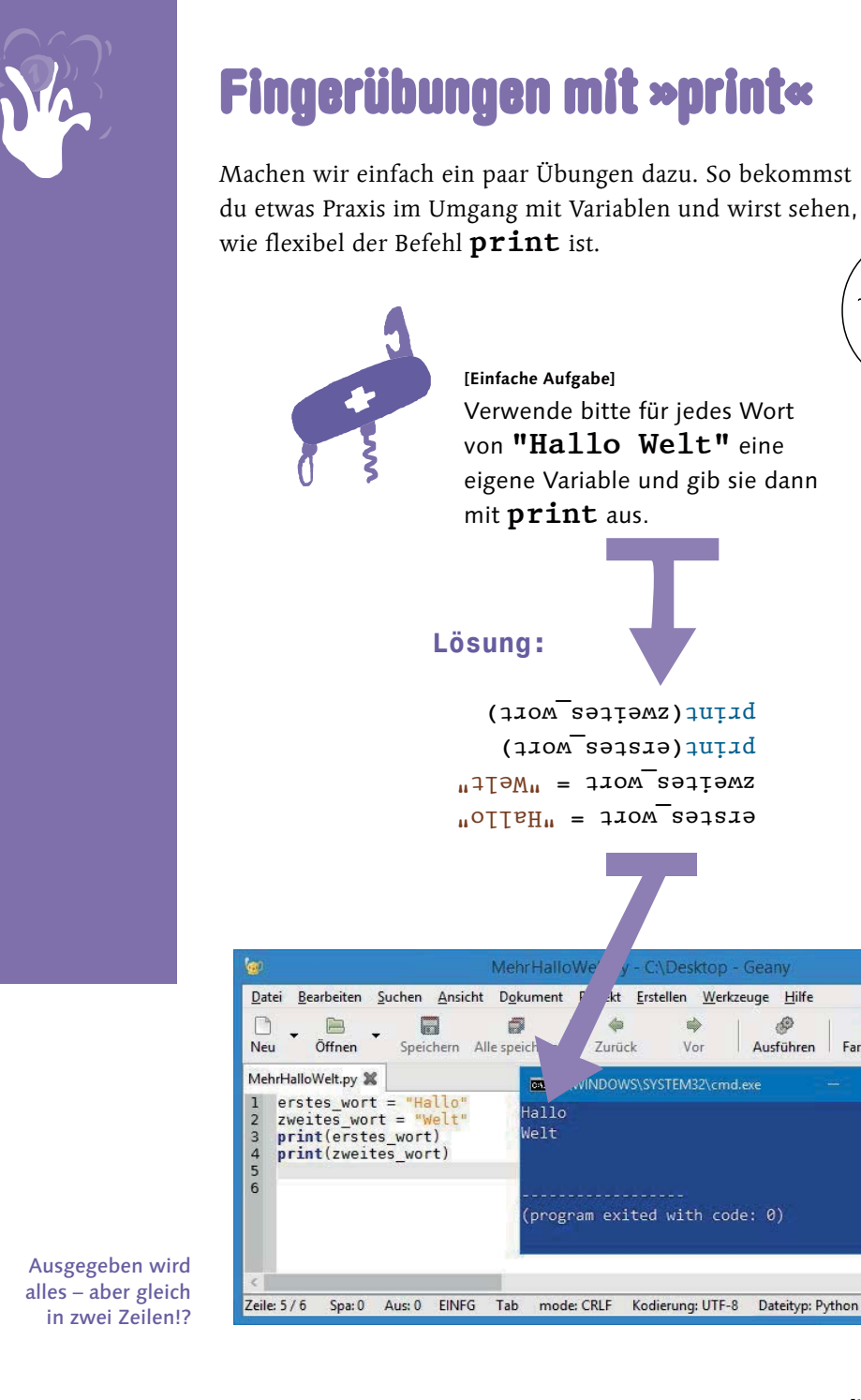

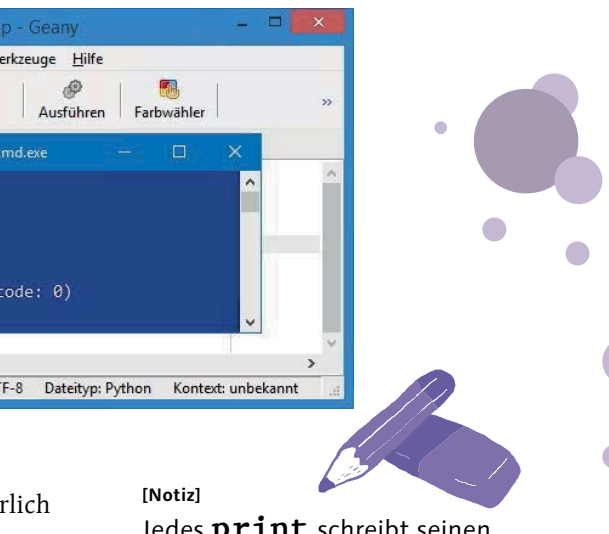

Jedes **print** schreibt seinen Inhalt in eine neue Zeile.

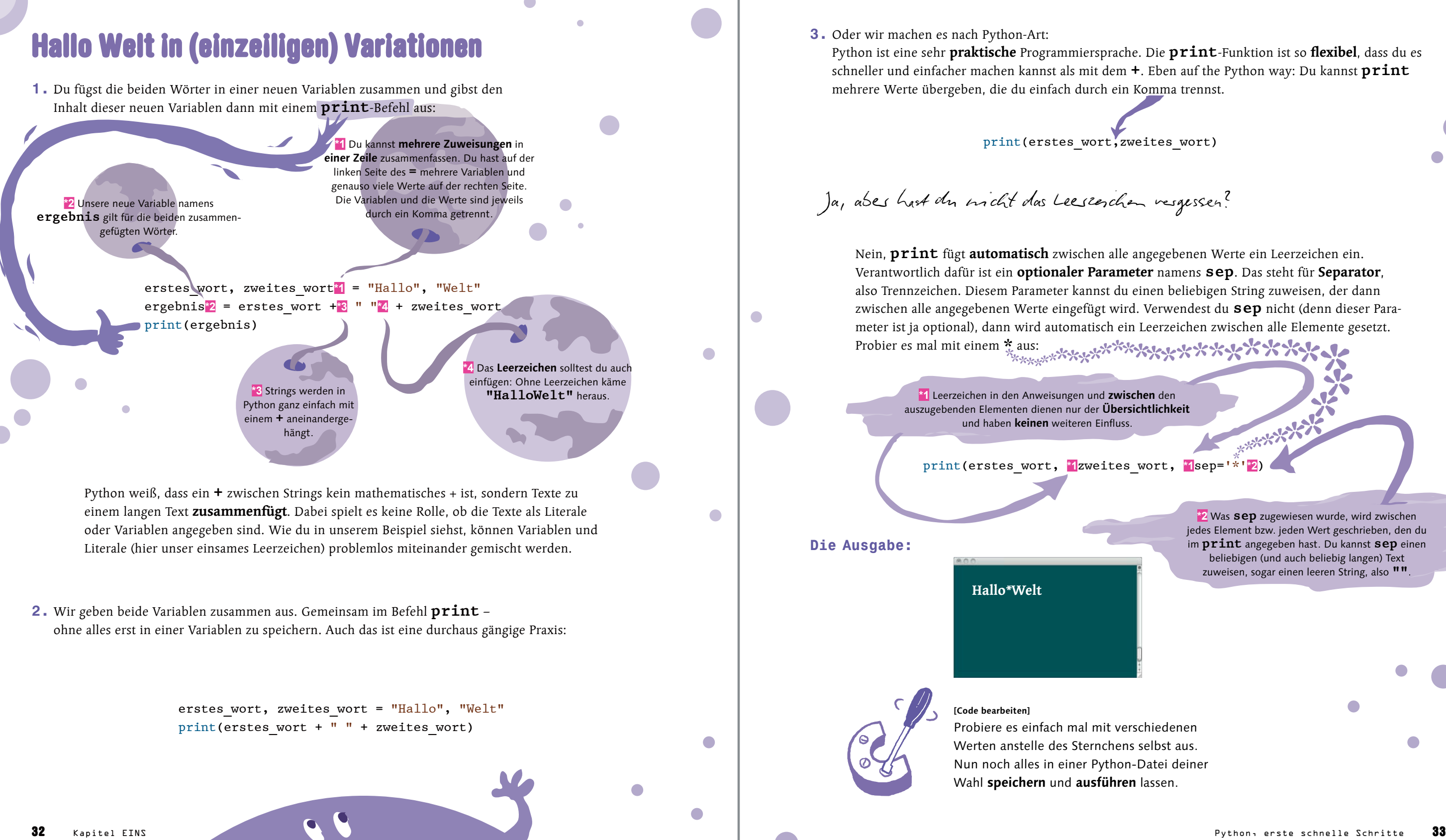

jedes Element bzw. jeden Wert geschrieben, den du im **print** angegeben hast. Du kannst **sep** einen

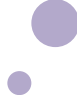

**4.** Das ist aber noch gar nicht alles. Die **print**-Funktion kennt noch einen weiteren optionalen Parameter namens **end**. Normalerweise schreibst du mit jedem **print** eine neue Zeile. Mithilfe von **end** kannst du das ändern und anstelle des Zeilenumbruchs ein anderes Zeichen angeben:

> erstes wort, zweites wort = "Hallo", "Welt" print(erstes wort, end=" "\*1) print(zweites\_wort)

Das **\n** steht für eine neue Zeile. Auf diese etwas seltsame Art, beginnend mit einem **\**, können sogenannte **Steuerzeichen** geschrieben werden. **\n** steht dabei für **new line**, also für einen Zeilenumbruch. **\t** ist ein Tabulator, **\b** ein Backspace (es geht also wieder eine Stelle nach links).

Puh, vies Möghchkeiten nis für »Hallo Welta! Und welche soll ich jetzt nehmen?

Die Parameter **sep** und **end** müssen für jedes **print** explizit angegeben werden – zumindest wenn du nicht das normale Verhalten von **print** haben möchtest: Ohne diese Angaben hat das jeweilige **print** nämlich wieder die (unsichtbaren) Standardwerte **sep=' '** und **end='\n'**.

### **[Notiz]**

**<sup>\*</sup>2** Hier müssen wir nichts ändern. Der standardmäßige Zeilenumbruch darf hier bleiben. Anders wäre es, wenn wir weitere Worte mit einem eigenen **print** in die gleiche Zeile schreiben wollten.

**<sup>3</sup>1** Hier wird der Zeilenumbruch »umgebogen« zu einem **Leerzeichen**. Genau das, was wir brauchen.

**Nun, alle Möglichkeiten machen Sinn.** Meist ergibt es sich aus der konkreten Aufgabe, welche Methode am sinnvollsten ist. Wichtig ist, dass du weißt, dass es (eigentlich immer) unterschiedliche Möglichkeiten gibt, ans Ziel zu kommen. Such dir einfach das Passendste heraus.

Du darfst keine Variable verwenden, ohne ihr zuvor einen Wert zugewiesen zu haben. **Also, was ist hier richtig, und was ist falsch?**

# Wir müssen reden: Du und deine Variablen

Variablen spielen in der Programmierung – und damit natürlich auch in Python – eine große Rolle. Sie sind so etwas wie Speicher, die einen Wert aufnehmen können. Wie du bereits gesehen hast, ist das Arbeiten mit Variablen recht einfach: Variablen entstehen, indem du ihnen einen Wert zuweist. Woher dieser Wert kommt – ein Literal (also ein fester Wert wie ein Text oder eine Zahl), eine Berechnung oder irgendeine andere Operation –, spielt erst mal keine Rolle.

neue variable = "Ich bin ein Literal" andere variable =  $42 * 2 / ( 0.5 * 4 )$ 

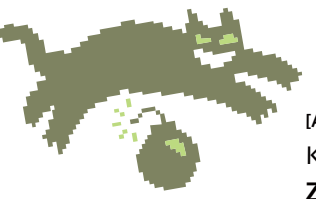

In diesem Fall wäre **spam** eine gültige Variable, nur **eggs** ist leider noch unbekannt (und hat auch keinen Wert) und so kommt es zu einem Fehler.

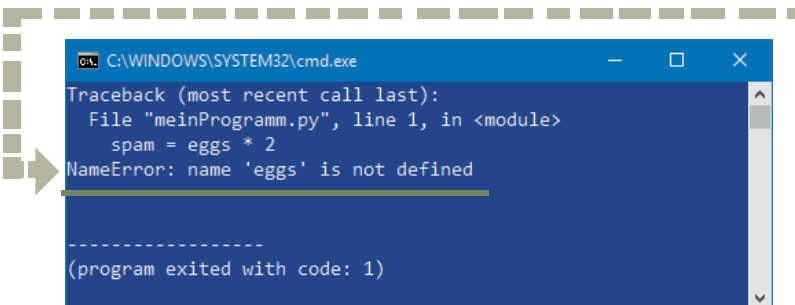

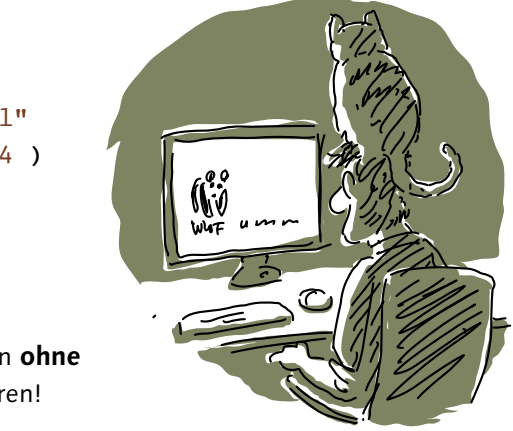

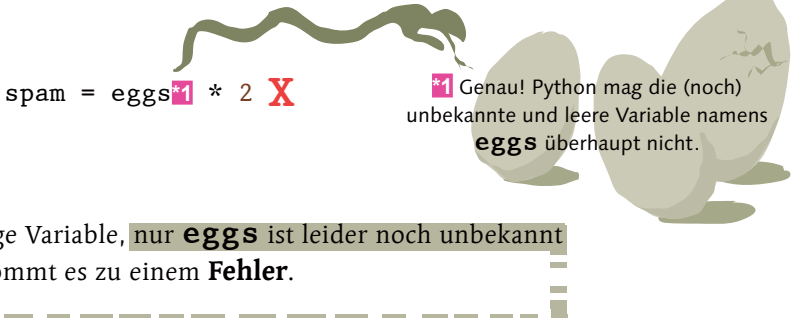

Die Fehlermeldung mag erst etwas kryptisch erscheinen, gibt aber einen eindeutigen Hinweis, nur leider auf Englisch.

**[Achtung]** Keine Variable kann **ohne Zuweisung** existieren!

Erst wenn du vorher **eggs** einen Wert zuweist, wird Python dein Programm akzeptieren:

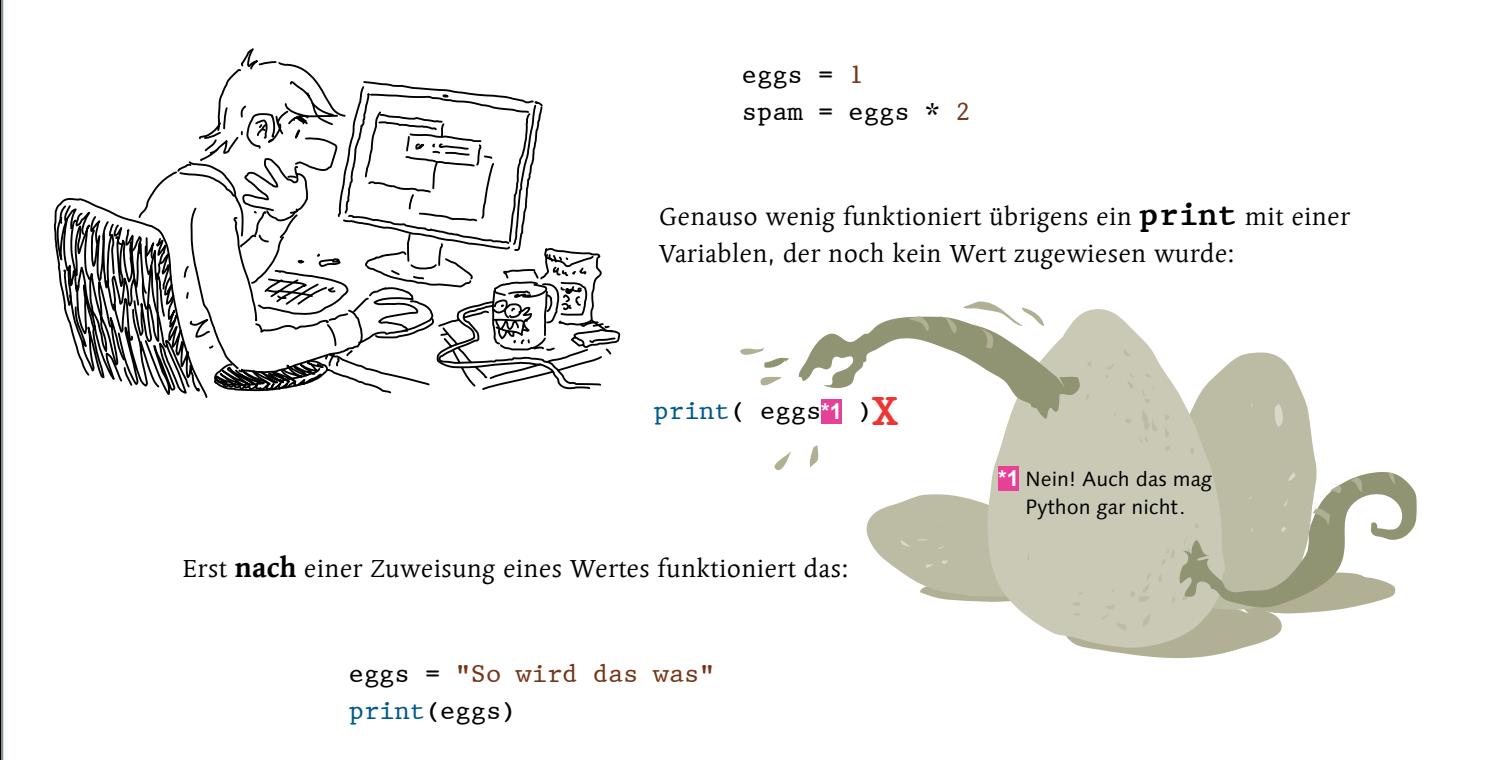

**Oder anders gesagt:** Bevor eine Variable in einer Funktion wie **print** oder einer Operation wie **eggs \* spam** verwendet werden darf, muss sie erst mal einen Wert erhalten haben. Dabei sind auch **0** oder **''** (zwei Anführungszeichen ohne Inhalt), also Texte ohne Inhalt, gültige Werte. Es gibt übrigens auch einen speziellen Wert **None**, der für ein voll pythonisch korrektes »gar nichts« steht:

> Jede Variable bekommt der Reihenfolge nach einen Wert zugewiesen. Die Anzahl der Variablen links und die Anzahl der zugewiesenen Werte auf der rechten Seite müssen natürlich genau passen, sonst gibt es einen Fehler.

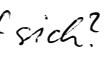

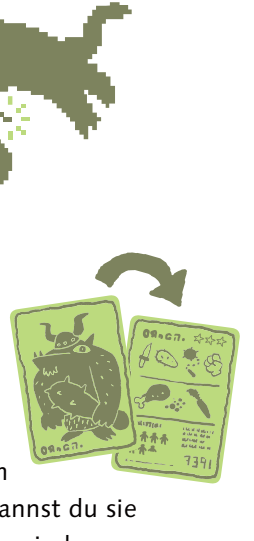

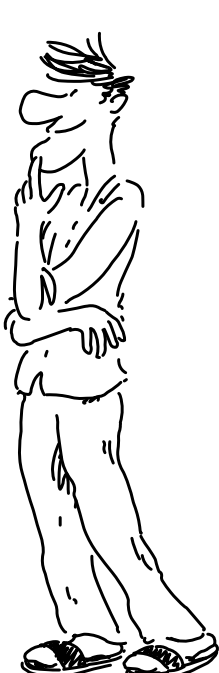

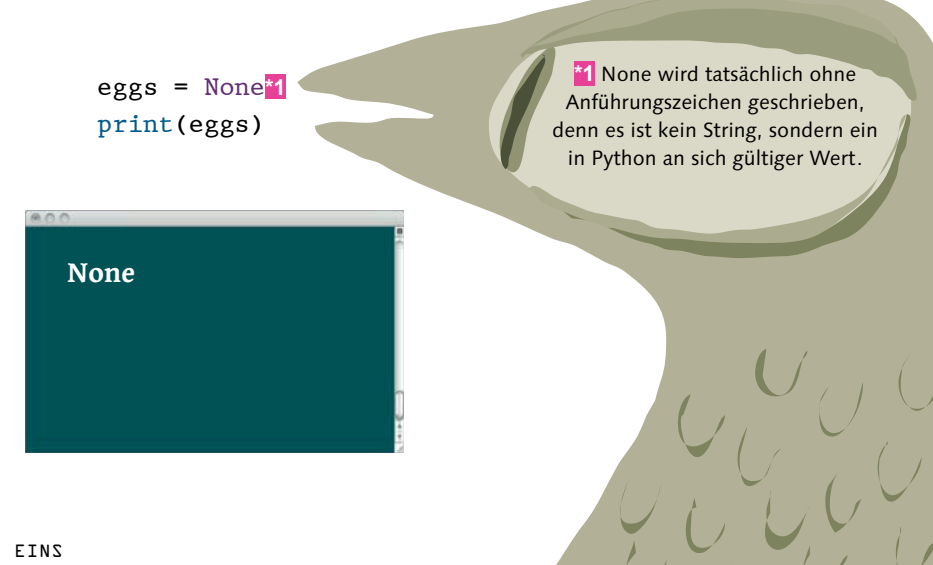

Was hat es eigentlich mit spam und eggs and sich?

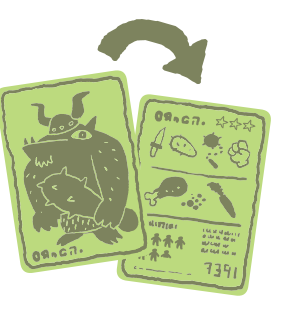

spam, eggs, brot = "lecker", "gekocht", "geschnitten" kleine\_zahl, grosse\_zahl = 100, 1

### **[Hintergrundinfo]**

In Python ist es guter Ton, **spam** und **eggs** zu verwenden, wenn man für ein **Codebeispiel** beliebige Variablennamen braucht – sogenannte metasyntaktische Variablen.

**spam** und **eggs** gehen auf einen Sketch der englischen Comedy-Gruppe Monty Python zurück: Darin versucht ein Gast in einem Restaurant ein Gericht ohne Spam zu bestellen. Spam ist salziges Frühstücksfleisch in eckigen Dosen, die sich kaum ohne Verletzung öffnen lassen. Wie zu erwarten, gibt es nur Gerichte mit Spam – und zufällig anwesende Wikinger (!) singen in dem Sketch regelmäßig einen Lobgesang auf Spam. Und jetzt rate mal, wo das Wort Spam für unerwünschte Mails herkommt …

### **[Achtung]**

Variablen **entstehen**, indem ihnen ein Wert zugewiesen wird. Solange eine Variable keinen Wert hat, kannst du sie auch nicht verwenden. Das würde einen **Fehler** verursachen.

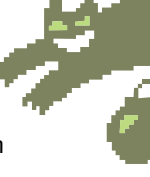

### **[Hintergrundinfo]**

Durch die erste Zuweisung eines Wertes, die sogenannte **Initialisierung**, wird eine Variable **deklariert** – sie wird vereinfacht ausgedrückt dem System bekannt gemacht. Ab diesem Zeitpunkt kannst du sie verwenden. Die Initialisierung und die Deklaration sind wichtige Konzepte in praktisch allen Programmiersprachen.

Und du hast ja schon gesehen, dass du sogar mehrere Zuweisungen zusammenfassen kannst:

Moment, der hast die Weste in des zweiten *teile vestauscht!* 

**Du hast recht!** Aber mit Python sind die Werte zweier Variablen schnell getauscht:

kleine zahl, grosse zahl =  $100$ , 1 kleine zahl, grosse zahl = grosse zahl, kleine zahl

In der Programmierung müssen oft die Werte zwischen Variablen getauscht werden, zum Beispiel wenn große und kleine Werte verglichen und dann zum Sortieren getauscht werden müssen. Mit Python geht das schnell und einfach mit einer einzigen Zeile Code!

**Übrigens …** Variablennamen werden nach Groß- und Kleinschreibung unterschieden, **mein\_Text** ist also eine ganz andere Variable als **Mein\_text** oder **mEiN\_tExT**. **eggs** ist eine andere Variable als **Eggs**. Wenn du dich beim Schreiben von Variablennamen mal vertippen solltest, wird dich Python bereits beim Programmstart mit einer Fehlermeldung darauf hinweisen, dass da eine unbekannte oder falsch geschriebene Variable im Quelltext sitzt.

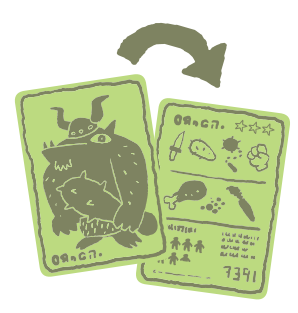

Das geht ganz einfach, denn du kannst einer Variablen problemlos den Wert einer anderen Variablen zuweisen.

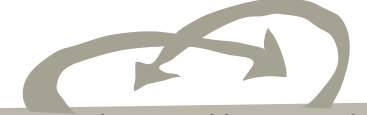

### **[Hintergrundinfo]**

**<sup>2</sup> Zahlen** sind natürlich auch im Namen erlaubt (nur eben nicht an erster Stelle).

Auch wenn Python eher niederländisch-locker ist, es gibt eine Namenskonvention nach PEP 8: Alle Namen von Variablen und Funktionen (die kommen noch) sollten **klein mit Unterstrich(en)** geschrieben werden. Einzelne Worte in den Namen werden dabei zur besseren Lesbarkeit mit Unterstrichen getrennt. Das ist **lower\_case\_with\_underscores**.

### **[Begriffsdefinition]**

**Namenskonventionen** sind Regeln bzw. Vorschläge, wie du Namen von Variablen oder Funktionen schreiben solltest. Konventionen deshalb, weil es nur Empfehlungen sind. Wenn du dich (vielleicht aus gutem Grund) nicht daran hältst, gibt es keinen Fehler und auch keine Warnung.

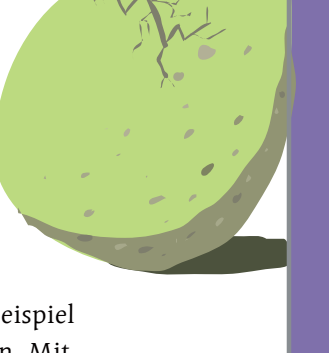

## Variablen – was geht? Und was ist voll krass korrekt?

Hier sind erst mal ein paar gültige Variablennamen. Schau sie dir bitte mal an:

 **Umlaute** sind auch kein Problem.

 Der Unterstrich ist das **einzige, erlaubte Sonderzeichen**, egal, ob am Anfang, innerhalb des Namens oder am Ende.

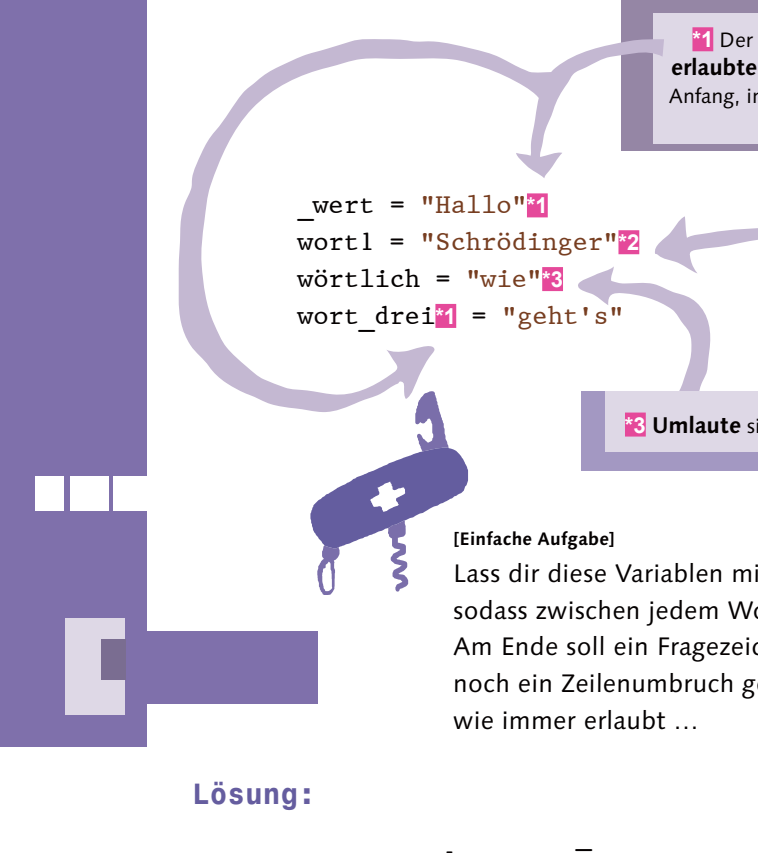

 $\lim_{u \to u} \frac{1}{u}$  wortlich, wortlich, wortlich, word  $\lim_{u \to u}$ , end  $\lim_{u \to u}$ 

mit dem Fragez und zum Bazesugen dem du ein **ein dem dem du dem** dem du du ein pagezeichen gum Schluss und zum B geforderten Zeilenumbruch zuweist:

 $\lim_{u \to u}$  (Mett<sup>)</sup> Mortlich, wort<sup>-drei</sup>, sep= printlent, worth

noch wörtern den den Bindester and den den Bindestrich zuwischen den Wörtern ein:

briuf(wert, wortlich, wörtlich, wort

Lass dir diese Variablen mit einem **print** ausgeben, sodass zwischen jedem Wort ein Bindestrich »-« steht. Am Ende soll ein Fragezeichen stehen und trotzdem noch ein Zeilenumbruch gemacht werden. Spicken ist

Python, erste schnelle Schritte

Erst mal ganz einfach: die Ausgabe an sich.

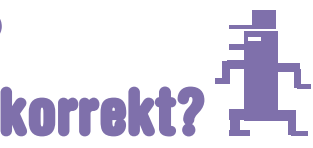

### **Super, das war doch gar nicht so schwer.**

 $000$ 

Und hier auf besonderen Wunsch der Käferfraktion ein paar Fehler bzw. Variablennamen, die du nicht nehmen darfst, weil sie falsch sind!

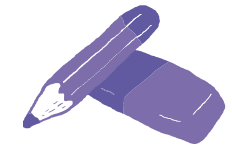

\$wort = "Vorsicht" **X** 1wort = "Schrödinger" **X**  $\mathbb{R}^3$ wort zwei "so geht"  $\mathbf{X}$ Wort-drei = "es NICHT" **X**

### **[Notiz]**

Fehler werden in der Programmierung gerne als **Bugs** bezeichnet. Ein Bug ist im Englischen ein Käfer. Angeblich rührt das von der Zeit der ersten, damals riesigen Computer her. Eine kleine Motte hatte in einem Computer einen Schalter außer Gefecht gesetzt, was zu unerklärlichen Fehlern im Programm führte.

### Am Anfang darf keine Zahl stehen.

**E.** Blows was den Name der Variablen ist richtig – nur das **lst-Zeichen** bei der Euordnup fehlt!

## **Agent Schrödinger, übernehmen Sie!**

wie hier oder innerhalb des Namens.

**E** Das Dollarzeichen ist ein unerlaubtes Sangierzeichen, und zwar egal, ob am Anfang **KBo!**

er Bindestrich ist ein unerlaubtes Sonderseichen im au **Namen. Außerdem entspräche der Name nicht der Namens**konvention alles kleinzuschreiben (was aber kein Fehler wäre)

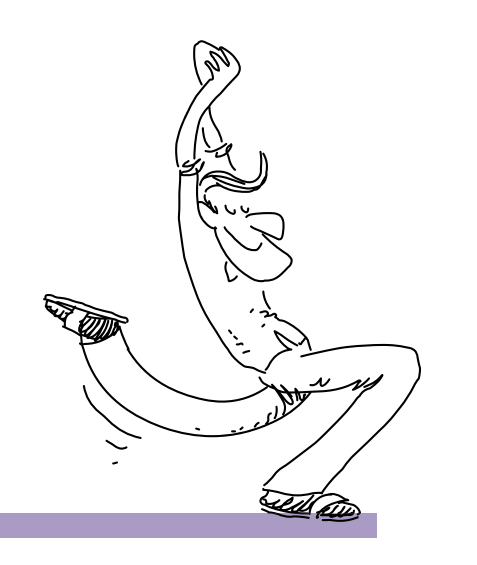

Hallo-Schrödinger-wie-geht's?

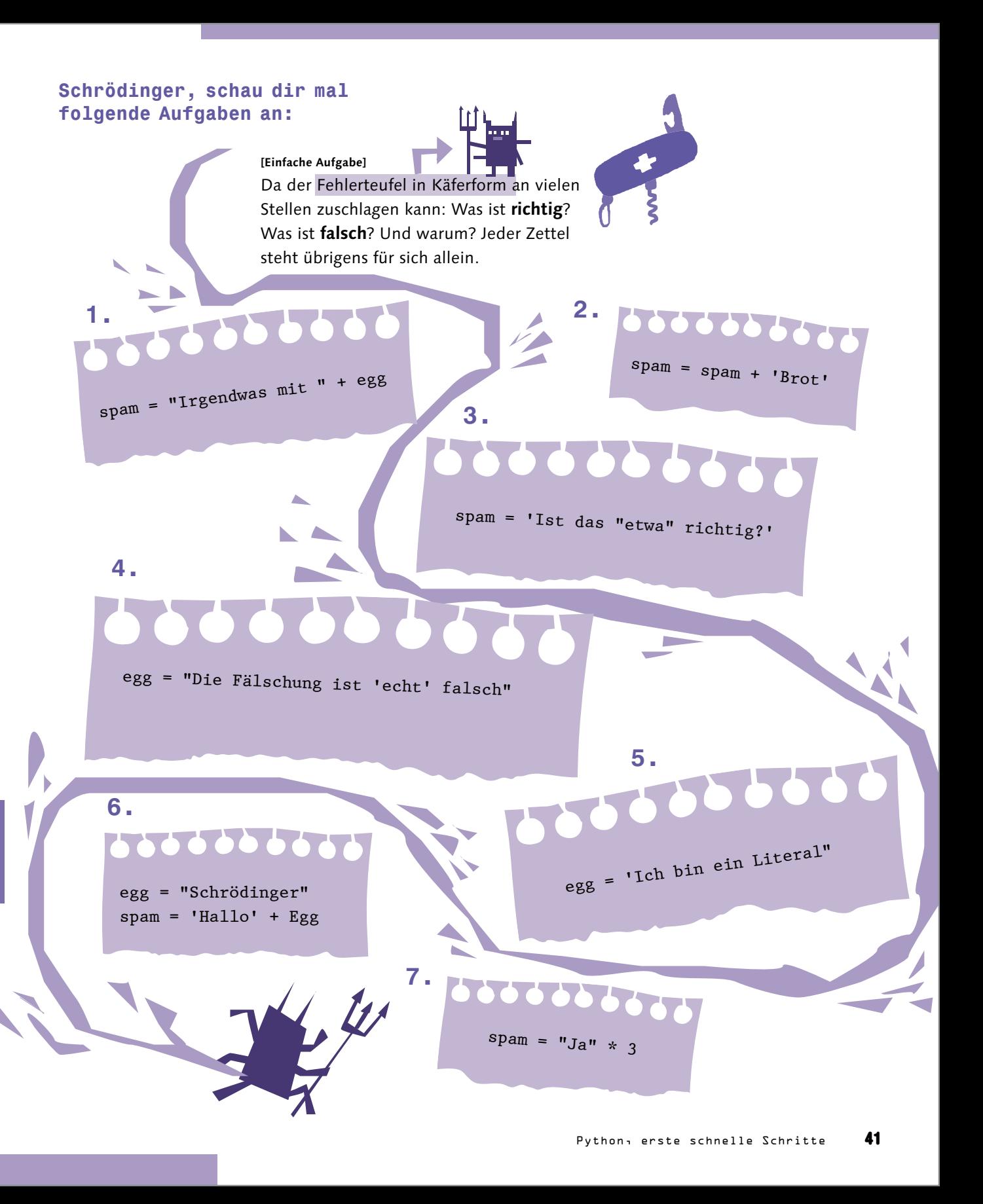

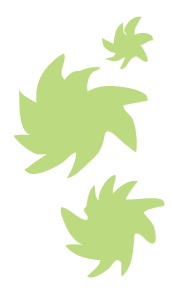

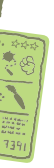

### **Lösung:**

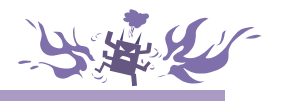

- **1.** Falsch. Die Variable **egg** ist unbekannt, sie hat noch keinen Wert.
- **2.** Falsch. **spam** ist noch unbekannt und darf noch nicht Teil einer Operation (auf der rechten Seite des **=**) sein. Das geht natürlich nicht.
- **3.** Stimmt! Wenn der String durch einfache Anführungszeichen umschlossen ist, kannst du die doppelten Anführungszeichen wie jedes andere Zeichen im String verwenden – übrigens als Zeichen im Text nicht nur paarweise, sondern beliebig oft.
- **4.** Stimmt auch! Der String ist von doppelten Anführungszeichen umschlossen. Also kannst du im String die einfachen Anführungszeichen verwenden – wieder beliebig oft oder auch nur einmal.
- **5.** Falsch, denn ein String muss immer von der gleichen Art von Anführungszeichen umschlossen werden. Hier beginnt der String mit einem einfachen und endet mit einem doppelten Anführungszeichen. Umgekehrt wäre es natürlich genauso falsch.
- **6.** Falsch! **egg** ist eine ganz andere Variable als **Egg** Python unterscheidet ja zwischen Groß- und Kleinschreibung.
- **7.** Das funktioniert tatsächlich! Das Ergebnis ist dreimal der angegebene String aneinandergefügt: »JaJaJa«. Strings können ja mit einer Integer-Zahl (und nur damit) multipliziert werden!

**Das war doch gar nicht so schwer!**

**Ach, Schrödinger. Bevor ich es vergesse, ist hier noch eine wichtige Sache.**

**A, i wo!**

# Die Sache mit den (Daten-)Typen

Schau dir bitte mal das hier an:

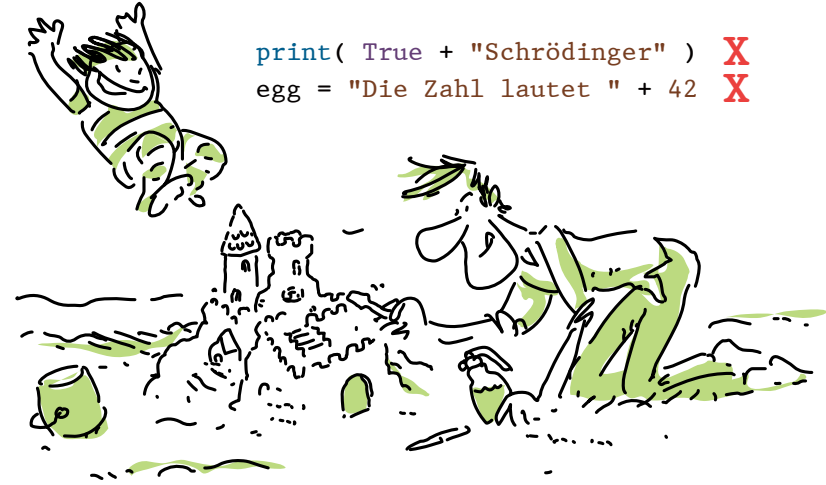

Wenn es sich nicht ausschließlich um Zahlen handelt, darfst du unterschiedliche Arten von Werten nicht in Berechnungen bzw. Operationen vermischen. In der Programmierung werden nämlich Daten nach ihrem Typ unterschieden: Zahlen und Strings kennst du ja schon. Und Zahlen werden sogar noch weiter unterschieden:

- ganzzahlige Zahlen wie 1 oder 42 oder 2021, ohne Stellen nach dem Komma
- Fließkommazahlen wie 1.9 oder 3.141
- komplexe Zahlen, wie du sie vielleicht aus dem Matheunterricht oder dem Studium kennst

Außerdem gibt es noch boolesche Werte für wahr, **True**, oder falsch, **False**, in Python. Und dann wirst du noch ein paar andere, gar nicht mal so komische Typen kennenlernen.

### **[Achtung]**

In Python wird, wie in fast allen Programmiersprachen, das **Komma** bei Fließkommazahlen (wie bei 3,14159) als **Punkt** geschrieben: **3.14159**

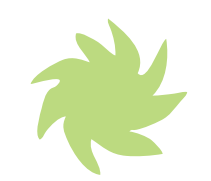

**[Hintergrundinfo]**

Nicht umsonst ist eine Fließ**komma**zahl im Englischen eine »floating **point** number«. Und da Englisch die Sprache der Programmierung ist, richten sich Programmiersprachen hier nach ihr.

**Für den Computer ist die Frage des Datentyps wichtig:** Ein String muss intern anders behandelt und gespeichert werden als ein Wahrheitswert: Ein String kann fast beliebig lang (oder kurz) sein, während ein boolescher Wert nur **True** oder **False** (also wahr oder falsch bzw. intern 0 oder 1) darstellt.

Somit beginnt die Berechnung rechts mit der Multiplikation. Das **False** wird zu einer Fließkommazahl **0.0** umgewandelt, damit es passend zur Fließkommazahl **12.0** ist. Das ergibt **12.0 \* 0.0** und als (Teil-)Ergebnis **0.0**. Das Ergebnis **0** bleibt übrigens eine Fließkommazahl als **0.0**.

Dabei können boolesche Werte, Integer (also ganzzahlige Werte) und Fließkommazahlen recht gut miteinander in Berechnungen verwendet werden. In Berechnungen mit Zahlen werden **True** zu **1** und **False** zu **0** umgewandelt. Integer wie **1** oder **42** werden in Berechnungen mit Fließkommazahlen wie **3.141** automatisch in Fließkommazahlen **1.0** oder **42.0** umgewandelt. Hier macht Python die Arbeit für dich ganz automatisch – denn hier ist es ziemlich eindeutig wie die Werte zu verstehen sind, und es besteht keine Gefahr, dass Werte durch eine automatische Umwandlung verändert oder falsch verstanden werden.

Schau dir bitte mal die Berechnung in dem **print** an und sag mir, was dabei herauskommt:

### print( $42 + 12.0 * False$ )

**Also Schrödinger,** Python arbeitet nach den normalen Regeln der Mathematik: Punktrechnung vor Strichrechnung.

Andersherum geht es nicht, zumindest nicht automatisch. Denn wie sollte anders (beispielsweise) aus einer 17.7 eine Integer-Zahl werden? Runden? Aufrunden? Abrunden? Nein, das ist zu unsicher! Und wie sollte es erst recht funktionieren, wenn Zahlen und Texte miteinander verknüpft werden sollen?

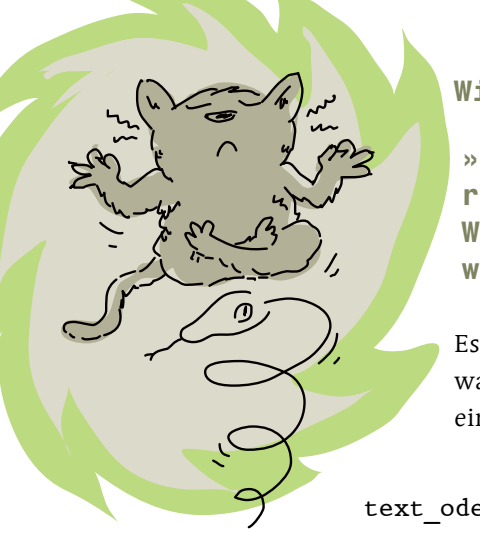

Es gibt Programmiersprachen, die versuchen, selbst zu erkennen, was sinnvoll ist und wohl gemeint sein könnte: Ist also eine **"42"** ein String? Oder ist die Zahl gemeint? Gerade bei einer Addition:

text oder zahl =  $"42" + 23X$ Das lässt Python gar nicht zu! Es kommt zu einem Fehler!

Dann berechnet Python **42 + 0.0**. Damit es passend wird, macht Python aus der **42** die Fließkommazahl **42.0** und rechnet die beiden Zahlen zusammen.

**Das Ergebnis ist 42.0!**

Wenn das mit den Zahlen dech so gut funktioniest, namm dürfen dann em Text und eine Zahl *micht* zusammengefügt wesden?

Also sagt Python, es ist das Beste, du legst ausdrücklich (explizit) fest, wie die Werte zu verstehen sind. Du musst dich darum kümmern, wie dein Programm mit unterschiedlichen Daten bzw. Datentypen umgeht. Du musst explizit festlegen, wie die einzelnen Werte in einer Operation zu verstehen sind!

**Nun,** so lange es eindeutig ist, wie Werte zu interpretieren (und damit umzuwandeln) sind, so lange übernimmt Python das gerne für dich – ganz automatisch. Aus einer **42** wird in einer Operation mit einer Fließkommazahl immer eine **42.0**. Wichtig für Python ist auch, dass keine Informationen dabei verloren gehen. Deshalb findet immer eine automatische Konvertierung zu dem höherwertigen Datentyp statt.

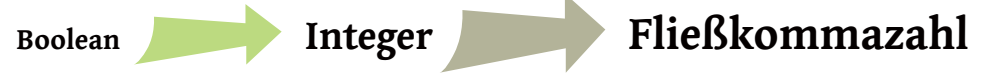

**Wie sagt das Zen of Python?**

**»In the face of ambiguity, refuse the temptation to guess. – Wenn etwas mehrdeutig ist, widerstehe der Versuchung zu raten.«** 

Was würdest du hier als Ergebnis erwarten? Die Zahl **65** als Ergebnis einer Addition oder den zusammengefügten Text **"4223"**? Was ist sinnvoll?

Python hat hier eine ganz eindeutige Antwort: **Das kann niemand wissen – nur der Programmierer, also du!**

 $W$ as?  $Ich$ ?

**Schrödinger, das Zen of Python sagt dir: »Explicit is better than implicit. – Explizit ist besser als implizit.«**

> **[Begriffsdefinition] Explizit** bedeutet, du musst es **ausdrücklich** angeben, also in Form eines Befehls oder einer Anweisung wirklich schreiben.

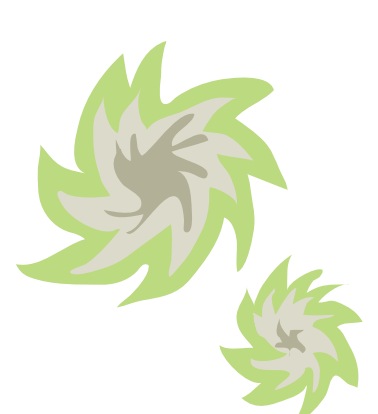

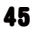

Python passt genau auf, dass unpassende Datentypen nicht einfach addiert oder mit anderen Operationen einfach »mal so« zu neuen Werten verarbeitet werden – es sei denn, es ist eindeutig und es gehen keine Informationen dabei verloren. Und von einigen, genau festgelegten Sonderfällen einmal abgesehen.

Sonderfalle?

zeichenkette =  $"$ -" \* 10 print( zeichenkette )

Zum Beispiel die Multiplikation von Strings mit Integer-Zahlen:

Du kannst tatsächlich einen String mit einer Zahl multiplizieren. Der String wird dann vervielfacht, das ist durchaus ganz praktisch – **willkommen in der wunderbaren Welt von Python.**

Ansonsten gilt aber: Erst wenn Daten explizit – also auf deine Anweisung hin – zu einem gleichen Datentyp umgewandelt sind, kannst du sie gefahrlos vermischen, addieren oder sonst etwas damit machen.

**… dafür ist es natürlich wichtig zu wissen, welche (Daten-)Typen es so gibt!**

Integer-Zahlen, also Ganzzahlen, können positiv oder negativ sein, haben aber eben keinen Nachkommateil. Eine Besonderheit von Python ist, dass Integer-Zahlen praktisch beliebig groß werden können.

## $\bullet$  Fließkommazahlen

Werfen wir einen raschen Blick auf die (erst mal) wichtigsten Datentypen, die du zum Programmieren benötigst.

**----------**

### **[Achtung]**

Kapitel EINS

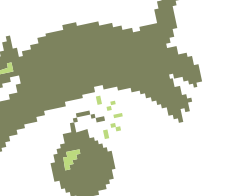

Für **Berechnungen** musst du die beteiligten Daten zu **einem gleichen Datentyp** umwandeln …

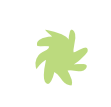

# Diese Datentypen sind für dich da!

• Strings bzw. Texte

**'Hallo' "42"**

### **'10 Vorne' "Schrödinger"**

Strings kennst du ja. Gekennzeichnet sind sie durch Anführungszeichen am Anfang und am Ende. Wichtig ist, dass eine Zahl, die sich innerhalb solcher Anführungszeichen befindet, auch ein String ist: "42" ist also etwas ganz anderes als die Zahl 42.

## • Integer-Zahlen

Fließkommazahlen werden mit einem Punkt geschrieben. Aber auch Zahlen in der Exponentialschreibweise (wie eben **1e2**, also **100.0**) sind Fließkommazahlen.

• Boolean, Wahrheitswerte

## **42 451 -100 1233457898073278928330420382903 4**

**True False**

**42.0 -191.0 3.14159 .25 1e2 134. 4**

Ist etwas wahr oder falsch? Das sagen dir die booleschen Werte. **True** und **False** müssen übrigens exakt so geschrieben werden: Der erste Buchstabe ist groß, der Rest wird kleingeschrieben. Sie dürfen auch nicht in Anführungszeichen geschrieben werden dann wären sie nämlich normale Strings.

und was mache ich jetzt damit?

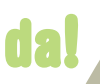

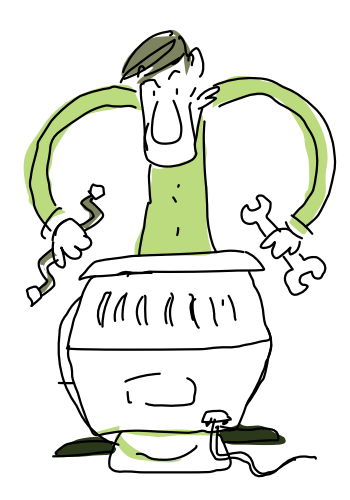

# Über den richtigen Kamm scheren – Datentypen konvertieren

Python hat Funktionen, mit denen du Werte von einem Datentyp in einen anderen Typ umwandeln kannst. Vorausgesetzt, das geht von den Werten her überhaupt: Denn man kann nicht jeden Wert sinnvoll in einen anderen Datentyp konvertieren. **Man kann eben nicht aus jeder Mücke einen Elefanten machen.**

Willst du eine Fließkommazahl erzeugen, hilft dir dabei die Funktion **float()**. Um etwas in einen String zu verwandeln, gibt es dafür die Funktion **str()**.

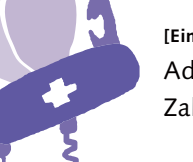

Um beispielsweise für eine Berechnung unpassende Werte in Zahlen zu verwandeln, kannst du die Funktion **int()** verwenden: Damit wird jeder Wert in einen Integer, also eine ganze Zahl, umgewandelt – zumindest soweit das möglich ist. Aus **"Haus"** könnte eben keine Zahl erzeugt werden. Eine Fließkommazahl würde damit in eine Integer-Zahl verwandelt, indem einfach alles nach dem Komma (bzw. Punkt) abgeschnitten würde.

> **<sup>2</sup>2** Die Funktion **str()** macht aus dem angegebenen Inhalt einen String. Das Ergebnis ist **"4223"** – zwei Strings wurden zusammengefügt und das Ergebnis dann der Variablen zugewiesen.

**[Einfache Aufgabe]**

Addiere den String **"42"** als Zahl zu der Zahl 23 und weise das einer Variablen zu.

eine zahl =  $int("42")$   $*1$  + 23

 Mit der Funktion **int()** wird ein darin angegebener Wert in eine Integer-Zahl umgewandelt, zumindest wenn der Wert in die andere »Form« als Zahl passt.

ein text =  $"42" + str(23)$ <sup>2</sup>

**[Einfache Aufgabe]**

Und jetzt füge die gleichen Werten als Strings zusammen und weise das Ergebnis einer Variablen zu.

**So klappt es mit dem Nachbarn**, der in diesem Fall eben einen anderen Datentyp hat. Allerdings hat das Grenzen, denn aus **"10 Vorne"** oder **"Hausnummer 13"** kannst du auch mit **int()** keine Zahl machen. Die Konvertierung der Werte funktioniert natürlich nicht nur mit Literalen (wie oben), sondern genauso mit Variablen oder Werten, die aus Operationen entstehen.

# eggs = 20 spam = "Jeder Tag hat " + str(4 + eggs) + " Stunden" print(spam) **<sup>12</sup>** print zeigt dir dann, was aus deinem **spam** geworden ist.

### **Richtig:**

**BUULOU DE L'ANGELE DE L'ANGELE DE L'ANGELE DE L'ANGELE DE L'ANGELE DE L'ANGELE DE L'ANGELE DE L'ANGELE DE L'AN** 

<u>ITTITUTTUTTUTTUTTU</u>

 $\equiv$ 

 Im Gegensatz zum **print**-Befehl musst du beim Zusammenfügen von Strings selbst an notwendige Leerzeichen zwischen den einzelnen Elementen denken.

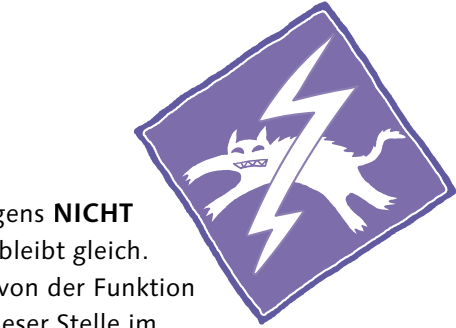

**[Einfache Aufgabe]**

Was wird hier als Ergebnis von

**print** ausgegeben?

**[Achtung]**

**str(eggs)** verändert übrigens **NICHT** die Variable **eggs**! Ihr Inhalt bleibt gleich. Der umgewandelte Wert wird von der Funktion **str** zurückgegeben und an dieser Stelle im Programm verwendet.

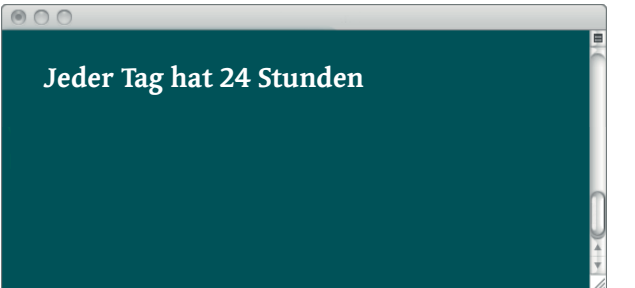

Natürlich kannst du auch ganze Herden von Operationen (also Berechnungen) innerhalb solcher Funktionen wie **int()**, **float()** oder **str()** durchführen.

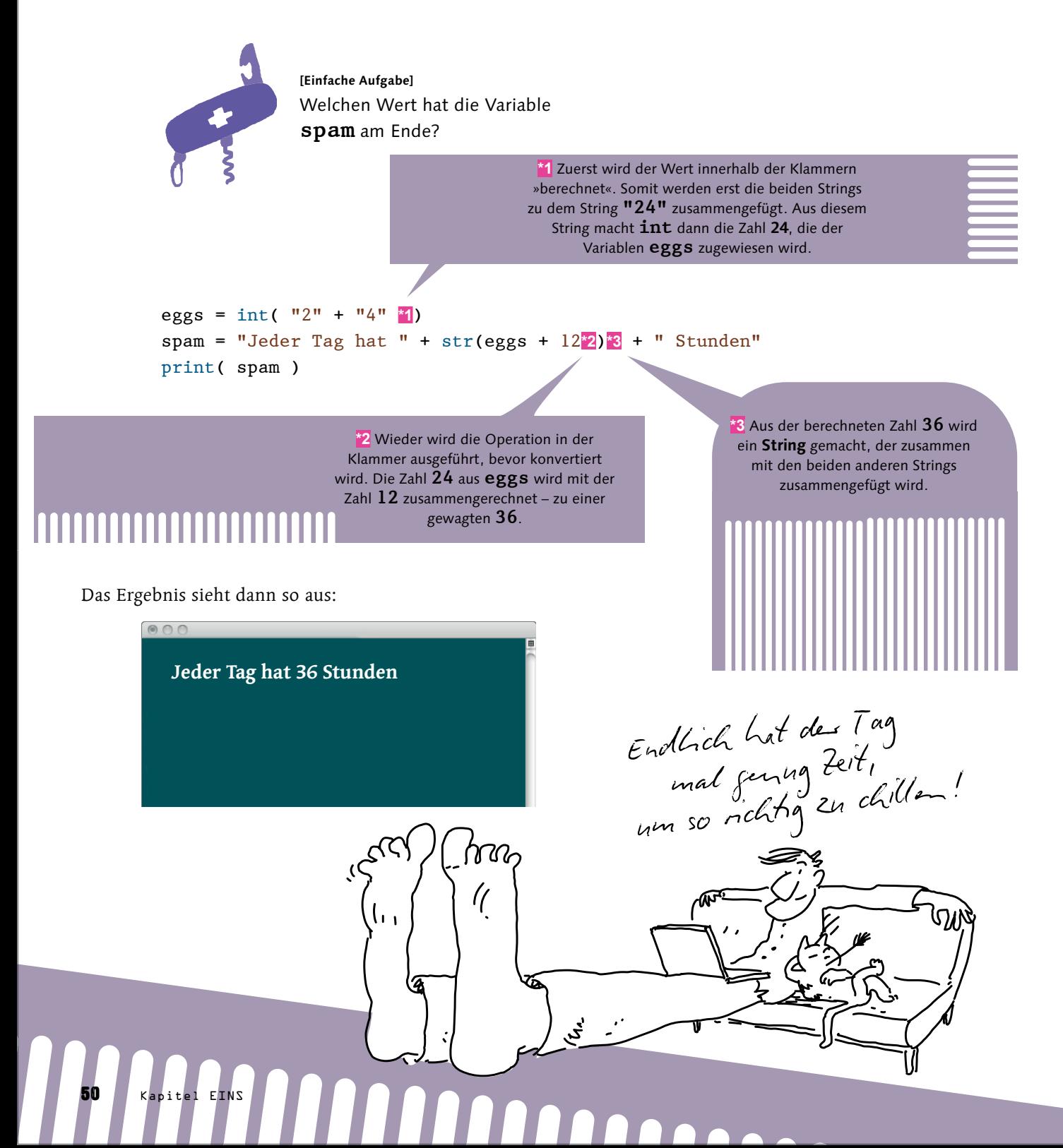

Eine Variable ist ja auch mit einem leeren String korrekt initialisiert. Versuchst du, eine Fließkommazahl mit Komma zu schreiben, führt das zu einem Fehler:

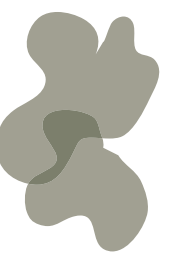

Das liegt nicht mal an der Funktion  $str()$ . Python akzeptiert eben kein Komma als Dezimalzeichen – nur der im Englischen übliche Punkt ist erlaubt.

## Lustiges Konvertieren – was Python zu was macht

tionen **str()**, **int()** und **float()** an.

## Die Funktion »str()« – verwandelt alles in Text

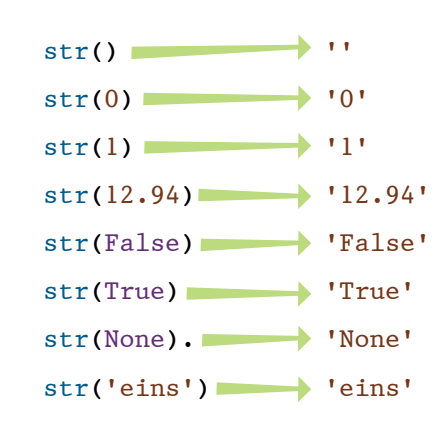

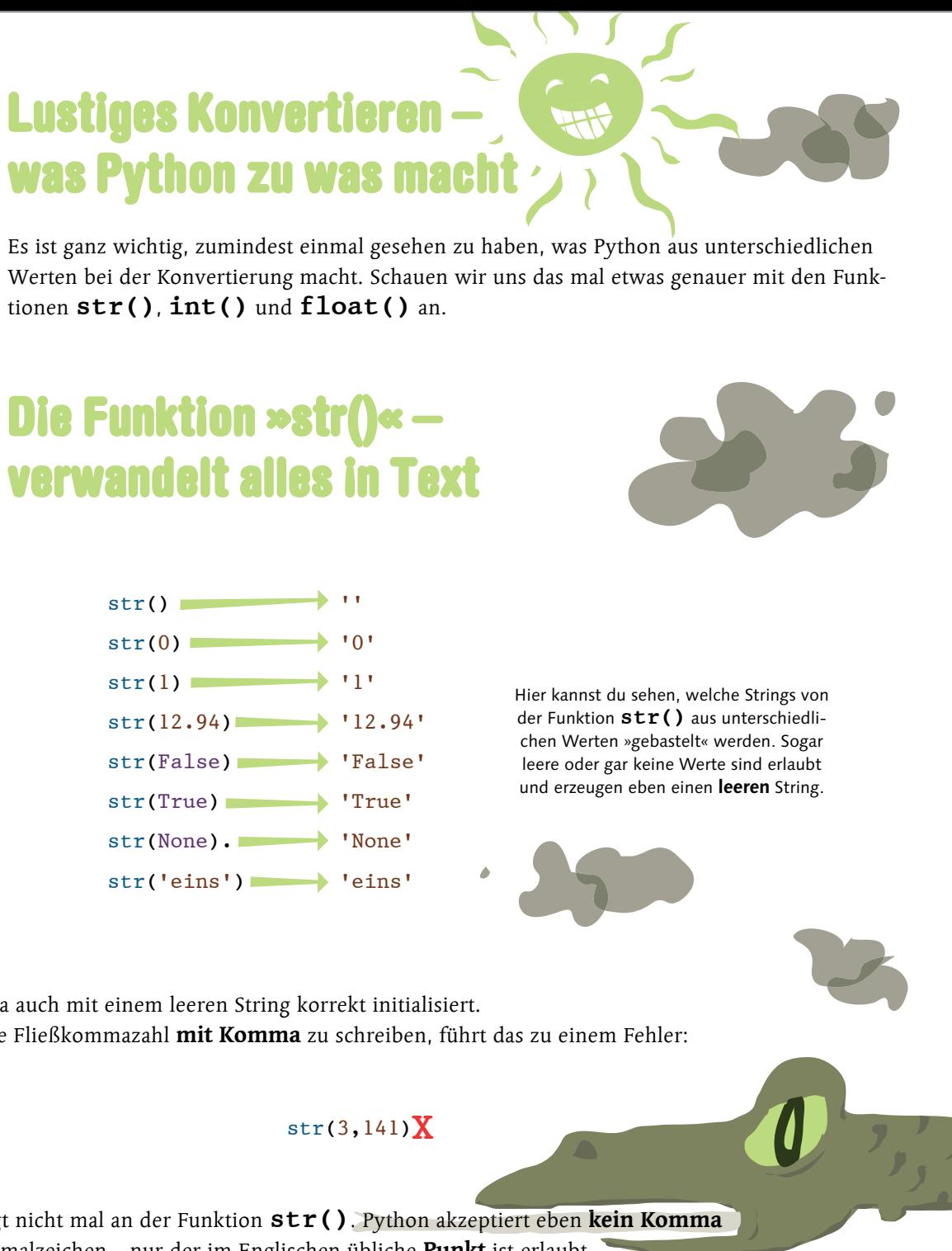

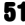

str(3,141)**X**

## Die Funktion »int()« – ganze Zahlen

Mithilfe von **int()** werden Werte in Ganzzahlen, also Integer, umgewandelt.

 $int()$  0  $int(0)$  0  $int(1)$  1  $int(12.94)$  12  $int("42")$  42  $int(False)$  0

 $int(True)$  1

Bei einem String wie **"42.123"** versucht Python aber erst gar nicht, eine **42** zu raten – es ist wieder deine Aufgabe als Programmierer, dich darum zu kümmern. Nur aus direkt passenden Strings wie **"42"** erzeugt **int()** eine Zahl. Und auch ein Text, der eine Zahl als Wort darstellt, wie **"one"** oder **"eins"** wird von Python nicht als Zahl zurechtgeraten, sondern mit einem Fehler quittiert – genauso wie der Versuch, **None** in eine Zahl zu verwandeln.

> int("42.123")**X** int("one")**X** int("eins")**X** int(None)**X** int("10vorne")**X**

Was bei **int()** mit dem String **"42.123"** nicht funktioniert, funktioniert natürlich bei **float()**, da die Funktion ja Zahlen mit Dezimalpunkt kennt.

»Leere Werte« sind auch hier erlaubt. Auch aus einem Text **"42"** wird korrekt eine Zahl **42**. Und Fließkommazahlen werden ja umgewandelt, indem der Teil nach dem Komma einfach **abgeschnitten** wird.

# Die Funktion »float()« – Fließkomma mit Punkt

Die Funktion **float()** ist der große Bruder von **int()** und für Fließkommazahlen zuständig – nur eben mit dem Punkt als Dezimalzeichen.

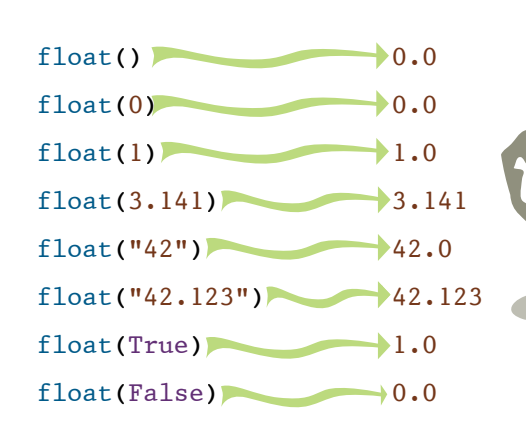

Und auch hier gibt es Werte, die nicht in eine Fließkommazahl umgewandelt werden können:

> float("eins")**X** float(None)**X** float(3,141)**X**

# Die Funktion »bool()« – Wahrheit oder Pflicht

Die Funktion **bool()** ist von solch schlichter Eleganz und Einfachheit, dass sie mit einem Absatz abgehandelt werden kann: **bool()** macht aus gar keinem Wert, **None**, einem leeren String **''** oder einer **0** (oder **0.0**) ein **False** – alles andere ist **True**. Selbst ein **"False"** oder ein Leerzeichen **' '** als Text wird zu einem ein **True**.

### **Fehlt jetzt noch was? Klar!**

Du musst ja auch feststellen können, von welchem Typ ein bestimmter Wert ist. So lange du Literale hast, ist das natürlich banal – du siehst ja direkt, um was für einen Wert es sich handelt. Kniffliger wird es bei Operationen oder wenn die Daten eben nicht direkt unter deiner Kontrolle sind, wenn Daten zum Beispiel aus einer Datenbank, dem Internet oder einer Benutzereingabe kommen.

# Was ist das denn für ein Typ – »type()«

Mit der Funktion **type()** kannst feststellen, um welchen Datentyp es sich bei einem Wert handelt. Dabei ist es egal, ob der Wert als Literal oder in Form einer Variablen vorliegt.

Du musst nur den Wert (bzw. die Variable) in die Klammer der Funktion schreiben. **type()** überprüft den Typ – todsicher und schnell.

Hier ist einmal vereinfacht das Ergebnis solcher Prüfungen dargestellt. Willst du das Ergebnis sehen bzw. ausgeben, dann gib **type()** am einfachsten mit einem **print()** aus:

print( type(spam) )

Und praktisch ausprobiert sieht das so aus:

**<sup>\*2</sup>** Die Funktion **type ()** verträgt es nicht, wenn sie leer, also **ohne Inhalt**, aufgerufen wird. Dann kommt es zu einem Fehler.

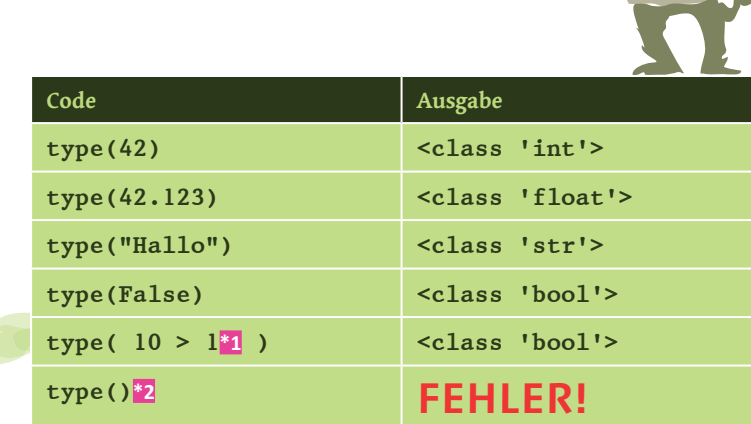

**<sup>1</sup>** Innerhalb der Klammer einer Funktion – also auch bei **type()** – kannst du Operationen bzw. Berechnungen verwenden. Es wird das **Ergebnis** der gesamten Operation untersucht: Da hier 10 unzweifelhaft größer als 1 ist, ergibt dieser Vergleich im Ergebnis wahr, also **True**. Und **type** stellt somit ganz richtig fest, dass wir einen **booleschen Wert** haben.

> Die Ausgabe in der Form **<class 'IRGENDWAS'>** erscheint auf den ersten Blick vielleicht etwas seltsam. Du musst dazu wissen, dass so ziemlich alles in Python als ein Objekt angesehen wird. Daher rührt die Angabe **class**. Bei diesen Klassen, **class**, handelt es sich um so etwas wie Vorlagen, was aus der objektorientierten Programmierung kommt. Hinter jedem Datentyp steht also eine entsprechende Klasse. Und genau diese Klasse beschreibt, was die jeweiligen Datentypen ausmacht.

Ui, das sieht abes kompliziest aus!

Auch auf andere Typen kannst du so testen. **bool** steht für einen Wahrheitswert, **int** für einen Integer und **float** für eine Fließkommazahl.

Alle Typen werden ohne Anführungszeichen geschrieben.

**<sup>3</sup>3** und vergleichst ihn mit dem **Typ String** – der ganz einfach als **str** (ohne Anführungszeichen) geschrieben wird.

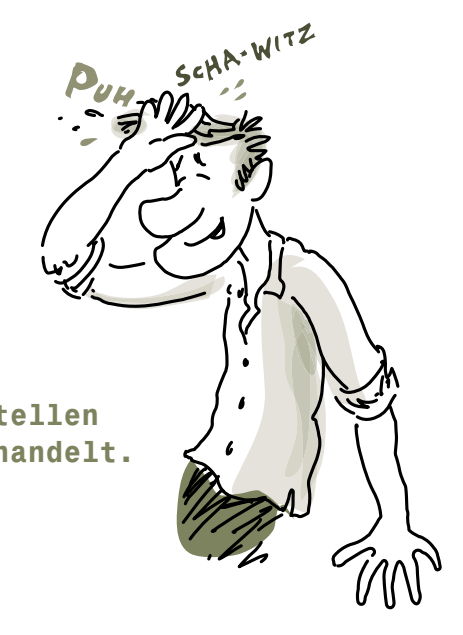

**<sup>2</sup>** Hier fragst du den Typ ab, den der Wert der Variablen gerade hat, …

**Keine Sorge:** Für einen Vergleich in einem Programm, also um zu testen, ob ein bestimmter Typ vorliegt, ist der Aufruf viel leichter. So prüfst du beispielsweise, ob der Wert einer Variablen vom Typ her ein String ist:

**Aber im Moment genügt, dass du feststellen kannst, um welchen Datentyp es sich handelt.**

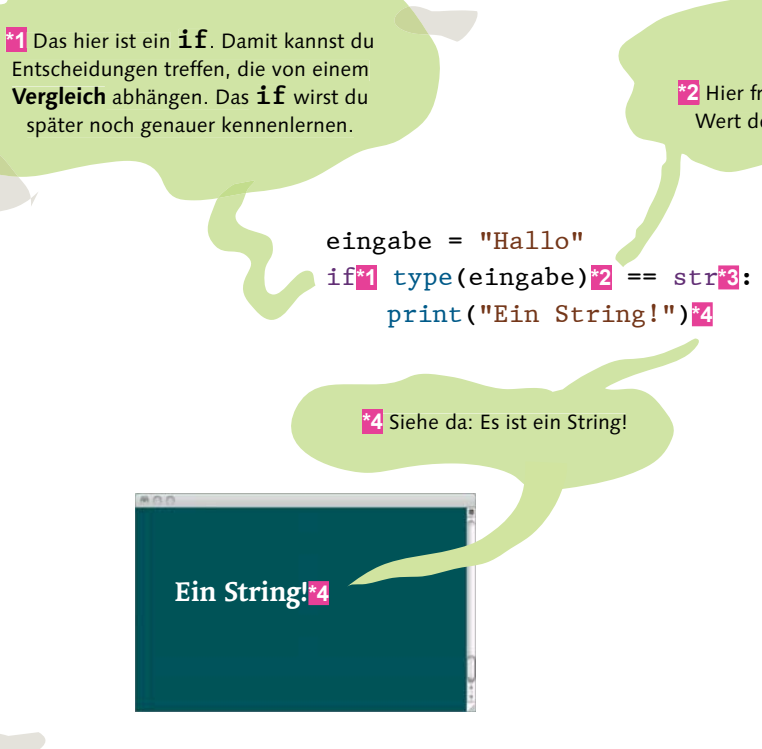

 $\begin{array}{c} \circ \\ \circ \\ \circ \\ \circ \end{array}$ 

## Mit  $print(type(name der variable))$

Probier's doch mal aus

spam =  $"10" * 42"1$ spam =  $int("42") > 30<sup>*</sup>2$ egg =  $12.0 \times 3^{*}3$ ergebnis = spam \* egg

kannst du dir den Typ jeweils ausgeben lassen.

**Ed In einer Berechnung mit einer Zahl wird** unser boolescher Wert in **spam** zu 0 oder 1. bzw. in der **1** wird also zu **True** Unser **0.06** tai aind as Ergebnis ist 36.0 . **float** – also wieder

**f3 Einmal float** und einmal int? Klar, das Ergebnis ist in dem Fall

**Klar, das Ergebnis aus einer Vergleichsoperation** zweier ist (in diesem Fall) **>** Zahlen mit wahr, also True, und damit ein . **bool** boolescher Wert, also

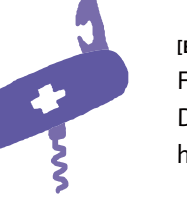

**Ergebnis ist ein ziemlich** die ziemlich langer **String** in der Art "1010101010…" (wobei wir uns spam  $= 42$ spam = True

Python kümmert sich um Variablen, die nicht mehr benötigt werden. Es wird also kein Speicher durch alte Variablen belegt. Die Anzahl der Fehler, die durch recycelte Variablen entstanden sind, ist hingegen legendär. Viele Entwickler können davon ein leidvolles Lied singen, und es gibt kaum bessere Möglichkeiten, sich bei Kollegen unbeliebt zu machen.

den Rest des Strings sparen).

praktisch immer  $10.96$  hier 36.0

**[Einfache Aufgabe]** Finde heraus, um welchen Datentyp es sich jeweils handelt.

Und was ist noch wichtig?

Eine Variable selbst ist nicht dauerhaft auf eine bestimmte Art von Wert bzw. einen Datentyp festgelegt. Im Gegenteil darf jede Variable lustig ein »Bäumchen wechsel dich« spielen.

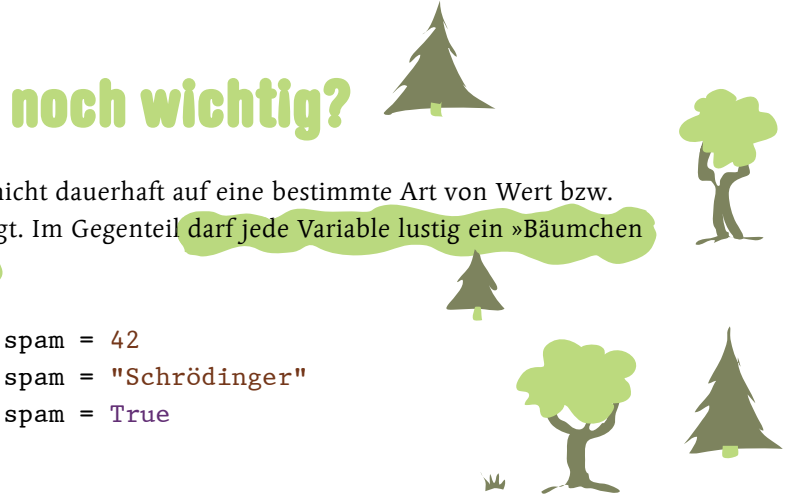

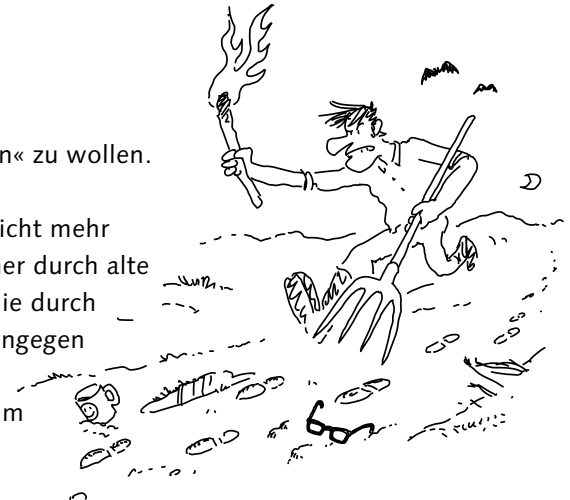

Auch wenn Variablen unterschiedliche Datentypen haben und wiederverwendet werden können, gilt folgender Hinweis:

> **Schrödinger, das Zen of Python sagt dir: »Readability counts. – Die Lesbarkeit zählt.«**

### **[Achtung]**

Es ist **keine gute Idee,** Variablen »recyceln« zu wollen. Nimm lieber eine **neue Variable**.

# Syntax, Variablen, Datentypen und dynamische Typisierung

**Lass uns kurz rekapitulieren …**

- Python ist nach einer (nein, der) britischen Komikertruppe Monty Python benannt. Wichtige Empfehlungen und Regeln sind in den sogenannten PEPs festgelegt.
- Die Syntax ist »leichtgewichtig«. Gerade auf die schlecht zu tippenden geschweiften Klammern oder das »schicke« Semikolon wurde weitgehend verzichtet. Jeder Befehl steht in einer eigenen Zeile.
- Ein Python-Programm schreibst du einfach so. Keine Klassenkonstrukte, keine Importe oder andere Vorbereitungen sind nötig: einfach schreiben, speichern, ausführen.
- Variablen sind Speicher, die unterschiedlichste Werte aufnehmen können. Du kannst ihnen Literale, also feste Werte, oder die Ergebnisse von Berechnungen und Operationen zuweisen.
- Jeder Variablen musst du vor der Verwendung einen Wert zuweisen. Den Datentyp erkennt Python selbst, dank dynamischer Typisierung.
- Unterschiedliche Datentypen dürfen nicht ohne Weiteres in Berechnungen vermischt werden. Es ist aber problemlos möglich, den Typ eines Wertes festzustellen und für eine Berechnung passend zu machen.
- Mit **print** kannst du Werte komfortabel ausgeben, getrennt durch ein Komma verstehen sich hier sogar unterschiedliche Datentypen wunderbar.

**Zeit für eine Pause …? … keine Pause!**

Ž.

# —ACHT— Von Klassen, Objekten und alten Griechen

Python ist nicht nur klasse, Python kann auch wunderbar mit Klassen und Objekten umgehen! Du lernst in diesem Kapitel nicht nur, was es damit auf sich hat und wie du schneller und noch fehlerfreier programmieren kannst. Du erfährst auch noch, was die alten Griechen damit zu tun haben. Und dabei ist OOP nicht mal halb so schwer, wie es die ganzen Fachbegriffe vermuten lassen.

**Objektorientierte Programmierung**

# **Bigute, alte Softwarekrise**

**Es ist noch gar nicht sooo lange her,** da gab es in der Entwicklung von Programmen eine sogenannte Softwarekrise: Die Programme wurden immer umfangreicher und mächtiger. Immer mehr Entwickler arbeiteten gleichzeitig an einem Programm. Es gab immer mehr Änderungswünsche noch während der Entwicklungsphase. Das führte dazu, dass es *immer mehr Fehler und Probleme* in den Programmen gab und Projekte dadurch immer häufiger aus dem Ruder liefen.

**Und irgendwie ist das bis zum heutigen Tag so geblieben, zumindest ungefähr.**

## **In Python ausgedrückt:**

software krise = umfang code \* anzahl entwickler \* aenderungen

In der OOP unterteilst du deine Programme in kleinere Einheiten - das sind in Python und den meisten objektorientierten Sprachen Klassen und Objekte (die aus genau diesen Klassen erzeugt werden). Diese kleineren Einheiten sind …

Vielleicht kennst du das ja schon selbst: Die erste Idee zu einem neuen Programm ist schnell umgesetzt – mit wenig Code und sehr stabil. Aber je ausgefeilter das Programm wird, desto mehr Sonderfälle und Eventualitäten kommen dazu, desto mehr Code entsteht dadurch und desto mehr Fehler schleichen sich ein.

 $No.$  Fehler? Bei mir? Noch me eslebt...

- ... naturgemäß leichter zu überblicken als ein riesiges, zusammenhängendes Programm mit Hunderten (oder Tausenden) von Zeilen, das nur von einigen Funktionen unterbrochen wird.
- ... unabhängig voneinander und vom restlichen Programm. Du selbst kannst festlegen, auf welche Teile von außen (also dem Rest des Programms und auch von anderen Klassen) zugegriffen werden darf.
- ... dadurch auch wesentlich robuster gegenüber Änderungen, die irgendwo im Programm gemacht werden.

Das klingt ein bisschen nach Funki

# Retter gesucht? Retter gefunden: OOP!

Eine neue Art zu programmieren, eine neue Technik bzw. Herangehensweise musste her: die objektorientierte Programmierung, kurz OOP!

Und was ist das?

Funktionen sind gar nicht so weit entfernt von Klassen und Objekten: Sie stehen für sich selbst und existieren getrennt von anderen Elementen in einem eigenen Bereich. Eine Funktion ist zunächst eine abstrakte Sache: Nur durch die Definition einer Funktion tut sich erst mal noch gar nichts. Erst durch den Funktionsaufruf wird eine Funktion mit Leben gefüllt bzw. tritt in Erscheinung.

Stell dir das so vor wie beim Plätzchenbacken: Du hast die ganzen Ausstechformen, die festlegen, wie so ein Plätzchen grundsätzlich aussehen kann – das ist die Klasse. Und mithilfe dieser Ausstechformen (aka Klassen) machst du dann konkrete Plätzchen, die jeweils die gleiche Form haben – das sind die Objekte. Und nur die Plätzchen (aka die Objekte) werden tatsächlich gegessen bzw. verwendet.

Leches! Abes wo sind jetzt die Vorteile von diesen Klassen und Objekten<br>gegen*li*bes Funktionen?

Mit Klassen und Objekten ist das durchaus ähnlich. Eine Klasse selbst ist zunächst einmal nur die Definition – eine Vorlage oder ein Bauplan: etwas Programmcode, einige Variablen und das ist es auch schon. Erst wenn aus einer Klasse ein Objekt erstellt wird (man sagt auch instanziiert wird), kommt Leben in die Sache – so wie beim Funktionsaufruf einer Funktion.

Eine Funktion wird aufgerufen, arbeitet ihren Code ab und liefert vielleicht Werte zurück. Danach verschwindet alles im Daten-Nirwana. Ein Objekt hingegen (mit allem, was dazugehört) »lebt« so lange, wie das Programm läuft, und behält alle seine Werte während seiner »Lebenszeit«.

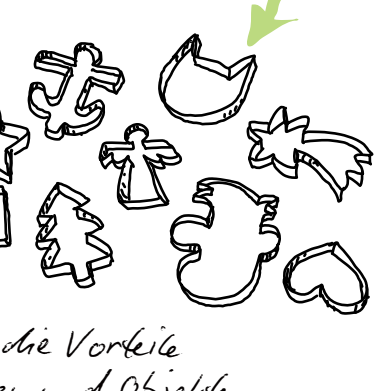

Eine Funktion ist eine Funktion – fertig.

Ja, *klingt ja anch logisch* …

Eine Klasse, aus der dann die konkreten Objekte erzeugt werden, kann hingegen nahezu beliebig viele, unterschiedliche, sogenannte Methoden haben. So eine Methode selbst ist einer Funktion ziemlich ähnlich, nur gehört sie eben zu einer Klasse.

Klassen können dagegen ganz besondere Variablen haben: sogenannte Attribute. Das sind Variablen, auf die sogar von außen zugegriffen werden kann und die so lange existieren, wie das Programm läuft, und die nicht schon nach einem Aufruf wieder Geschichte sind und alle Werte verlieren.

Eine Funktion kann eigene Variablen haben. Auch können einer Funktion Werte übergeben werden und sie kann Werte zurückliefern. Nach dem Aufruf der Funktion »verschwinden« diese Variablen aber – samt ihren Werten.

**[Zettel]** Objekte leben länger, und zwar im Gegensatz zu kurzlebigen Funktionen so lange, wie das Programm läuft!

### **[Zettel]**

Ein Objekt kann **Attribute** haben, die über den Aufruf hinaus verfügbar sind und ihre **Werte behalten** – zumindest bis zum Programmende.

Der objektorientierten Programmierung liegt ein ganz bestimmtes Konzept zugrunde: Klassen und Objekte. Der Gedanke dabei ist ganz einfach und stammt von den alten griechischen Philosophen.

**[Zettel]** Eine Klasse (und damit ein Objekt) kann beliebig viele **Methoden** haben.

## Ganz konkret – die Sache mit Klassen und Objekten

Wie sieht dem jetzt so eine Klasse mit so einem Objekt aus?

Das hier ist eine grundlegende Klasse:

class Spam: pass

Diese Klasse kann noch nichts machen, ist aber immerhin schon mal eine echte Klasse. Es ist übrigens üblich, den Namen einer Klasse in CamelCase großzuschreiben.

Geben wir unserer Klasse noch eine einfache Methode, die etwas mit **print** ausgibt:

class Spam: def eine\_methode(self**\*2**):**\*1** print(42)

### **[Hintergrundinfo]**

Alles lässt sich in **Klassen** einteilen. Sie beschreiben, wie etwas **aussieht** und wie es sich **verhalten** kann. Eine Klasse ist eine Art Bauplan oder eine Schablone, mit der alle **Eigenschaften** und **Fähigkeiten** festgelegt werden. Klassen sind abstrakt – eben nur der Plan. Aus diesem Bauplan muss erst ein **konkretes Etwas**, ein **Objekt**, erzeugt werden.

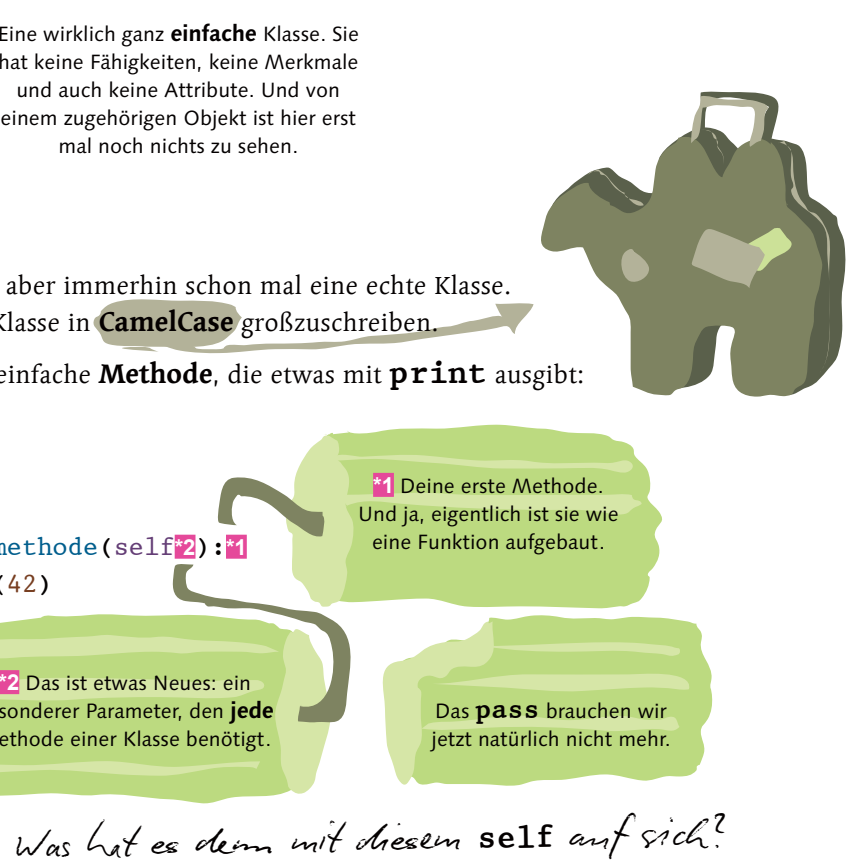

Eine wirklich ganz **einfache** Klasse. Sie hat keine Fähigkeiten, keine Merkmale und auch keine Attribute. Und von einem zugehörigen Objekt ist hier erst mal noch nichts zu sehen.

**\*2** Das ist etwas Neues: ein besonderer Parameter, den **jede** Methode einer Klasse benötigt.

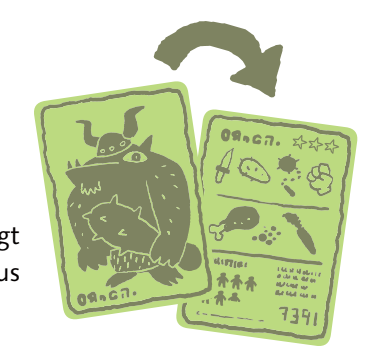

Eine Methode ist einer Funktion ja recht ähnlich, bis auf die Tatsache, dass sie eben zu einer Klasse (bzw. einem konkreten Objekt) gehört. Bei jedem Aufruf einer solchen Methode werden intern Informationen über das Objekt an die Methode übergeben. Und damit das auch klappt, muss der Parameter **self** angegeben werden.

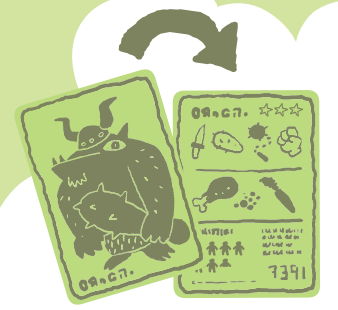

Bis jetzt hast du nur die (doch eher abstrakte) Klasse erstellt. Und selbst wenn du alles speicherst und als Programm ausführst, passiert erst mal gar nichts – genauso wie bei einer Funktion.

Du musst jetzt aus der Klasse – quasi als Vorlage – ein konkretes Objekt erschaffen, das nennt man instanziieren. Dazu weist du die Klasse einer Variablen zu. Das geschieht natürlich außerhalb der Klasse und – genauso wie bei einer Funktion – nach der Definition der Klasse.

## Von der ersten Klasse zum ersten Objekt

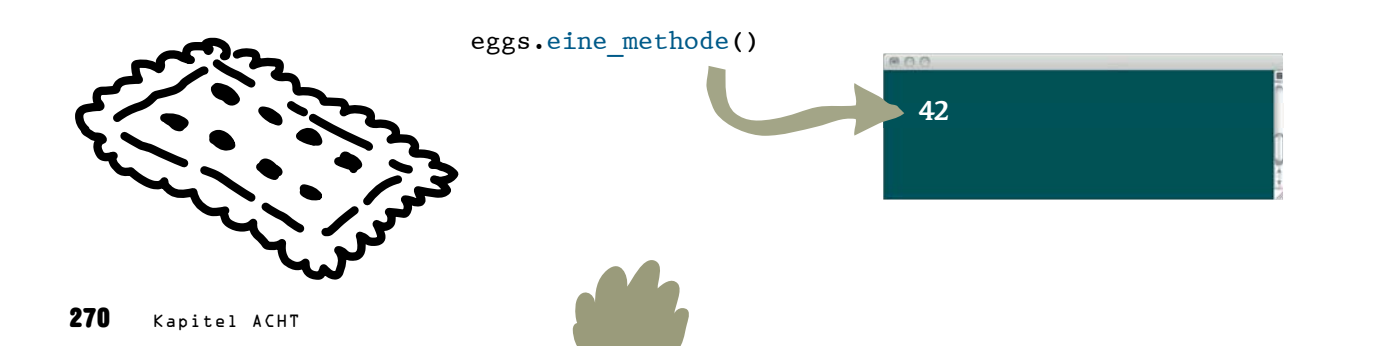

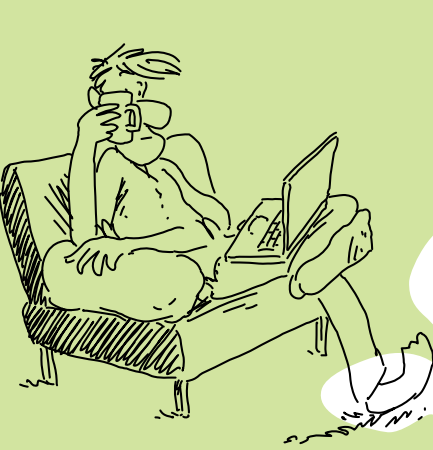

eggs = Spam()

Das ist aber natürlich noch nicht alles! Klassen können **besondere Methoden** haben, die schon fast magische Fähigkeiten haben. Eine dieser besonderen Methoden ist **\_\_init\_\_**, die immer dann aufgerufen wird, wenn ein neues Objekt aus einer Klasse erstellt wird:

Jetzt kannst du mit diesem Objekt **eggs** arbeiten und alle Fähigkeiten der Klasse nutzen. **Wichtig:** Für den Zugriff von außen im Programm musst du immer den Namen des Objekts und den Namen des gewünschten Elements schreiben, getrennt durch einen Punkt – und bei einer Methode natürlich mit runden Klammern. So sieht das dann bei unserem Objekt **eggs** für den Aufruf der Methode **eine\_methode** aus:

### **[Hintergrundinfo]**

Der Name **self** als interner Parameter ist übrigens nicht fest vorgegeben. Es ist lediglich eine **Konvention**. Oftmals wird anstelle von **self** auch **this** geschrieben. Du könntest aber auch beliebige Namen verwenden.

> Eine klassische Zuweisung. Nur wird hier der Variablen kein einfacher Wert, sondern die **Klasse Spam** zugwiesen. Und damit entsteht ein neues **Objekt**.

## Alles auf Anfang – die Methode »\_\_init\_\_«

class Spam:

 def \_\_init\_\_**\*1**(self**\*2**): print("Hallo in der Welt der OOP!") def eine methode(self): print(42)

eggs = Spam()

eggs.eine\_methode()

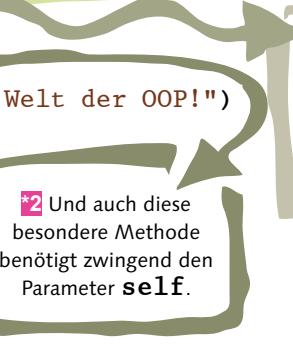

**\*1** Wie der Name **\_\_init\_\_** schon ein wenig vermuten lässt, ist das hier eine besondere Methode: Sie wird **einmalig** aufgerufen, wenn ein **neues Objekt** aus einer Klasse erstellt wird.

**[Achtung]**

Ähnlich wie bei einer Funktion muss die Klasse bereits definiert sein, **bevor** daraus ein Objekt instanziiert werden kann

**\*1** Bereits hier, bei der **Erschaffung** des Objekts, tut sich schon etwas – die Methode **\_\_init\_\_** wird abgearbeitet!

42

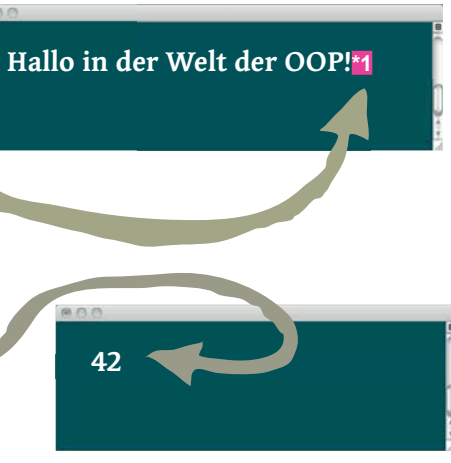

Jetzt definieren wir zum ersten Mal auch noch ein echtes Attribut, und zwar beim Erstellen eines Objekts in der Methode **init**, das ist schließlich ein idealer Ort für so etwas. In unserer Methode **eine methode** greifen wir dann auf dieses Attribut zu:

## Dein erstes Attribut

 '''Eine Klasse, nur als einfaches Beispiel'''**\*1** def init (self): self.ein attribut =  $42*2$  print("Hallo in der Welt der OOP!") def eine methode(self):

### class Spam:

**\*1** Hier haben wir jetzt auch noch einen Docstring hinzugefügt. Auch das kennst du ja von Funktionen.

print(self.ein\_attribut**\*3**)

**\*3** Hier greifst du in **einer anderen Methode** auf das Attribut zu. Auch hier mit der Angabe von **self** als **self.ein\_attribut**.

In der Methode **init** kann alles gemacht werden, was (für ein Objekt) in einem Programm **beim Start** von Bedeutung sein könnte, zum Beispiel die Initialisierung von Attributen, die Eingabe wichtiger Parameter oder auch der Aufbau einer Datenbankverbindung. Dabei müssen all diese Funktionalitäten gar nicht in **init** selbst sitzen. Es macht mehr Sinn, das in eigene Methoden zu schreiben und diese dann von **init** aufrufen zu lassen. In anderen Programmiersprachen kennt man so etwas als **Konstruktor**.

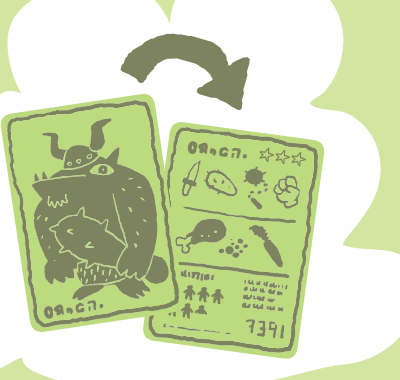

**\*2** Das ist ein **Attribut**: also eine Variable, die **zum Objekt** gehört, und eben nicht nur Teil einer Methode ist. Das erkennst du an dem **self** vor dem Namen. Wir weisen unserem Attribut einen beliebigen Wert zu. Wir nehmen mal die **42**.

 $eggs = Span()$ eggs.eine\_methode() print(eggs.ein\_attribut**\*1**)

Jedes Mal, wenn aus einer Klasse ein neues Objekt erstellt wird, wird einmalig die Methode **init** aufgerufen, und zwar automatisch und als **Allererstes!** 

### **[Hintergrundinfo]**

**Übrigens:** Jedes Objekt, das du erschaffst (also **instanziierst**), besitzt ( alle Attribute, Werte und Methoden, die auch die zugrunde liegende Klasse hat. Die Klasse ist tatsächlich der exakte Bauplan, nach dem das Objekt dann genauso erschaffen wird!

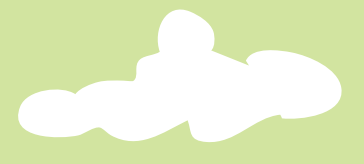

**Cool!**

Genauso wie auf eine Methode kannst du von außen auf das Attribut zugreifen! Das funktioniert, weil so ein Attribut nach seiner Initialisierung eben nicht nur beim Aufruf einer Methode existiert, sondern solange das Objekt existiert.

**Das kann dann so aussehen:**

### **Es ist dir bestimmt schon aufgefallen:**

Innerhalb der Klasse greifst du auf (eigene) Elemente mit **self.attribut** bzw. **self.methode()** zu. Außerhalb machst du das mit dem Namen des Objekts und dem Namen des Attributs bzw. der Methode: **name\_des\_objekts.attribut** bzw. **name\_des\_objekts.methode()**.

**[Zettel]** Willst du auf ein Element **des eigenen Objekts** zugreifen, brauchst du den Bezug dazu in Form der Angabe **self**. Also **self.ein\_attribut** oder **self.eine\_methode()**.

> Hallo in der Welt der OOP! 42 42**\*1**

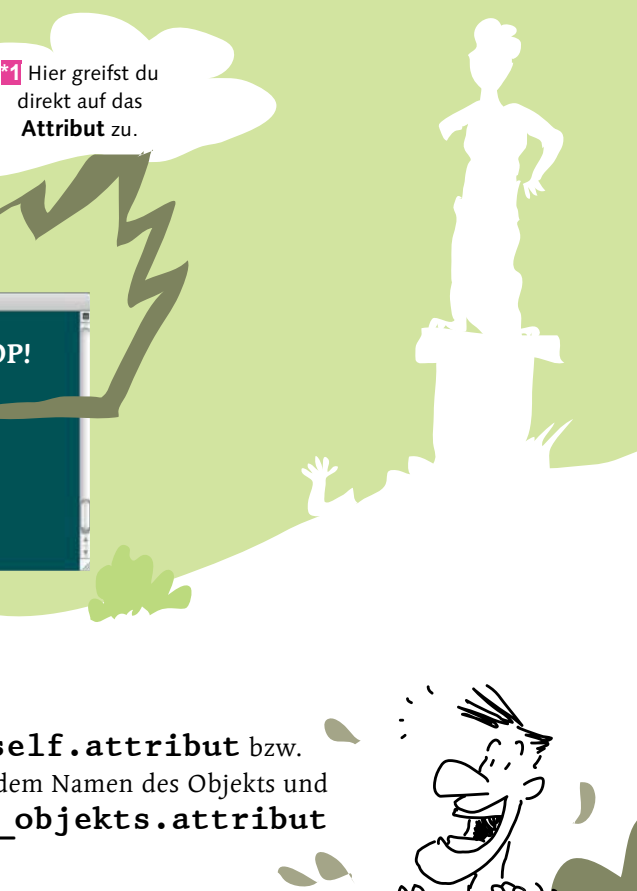

Innerhalb von Methoden kann es auch ganz normale, kurzlebige Variablen geben, die nach dem Aufruf der Methode im Daten-Nirwana verschwinden - ganz so, wie das auch bei Funktionen der Fall ist.

# Es gibt auch ganz schnöde Variablen

class Eggs:**\*1** def \_\_ init (self): self.ein\_attribut = 42 def eine methode(self):

Ohne **self** vor einer Variablen geht Python davon aus, dass es sich um eine ganz normale Variable der Methode handelt:

> verdoppelt $\frac{1}{2}$  = self.ein attribut \* 2 print(self.ein\_attribut) print(verdoppelt)**\*3** mein objekt =  $Eggs()$ mein objekt.eine methode() print(mein\_objekt.verdoppelt)**\*4X**

> > **\*4** Das **geht gar nicht**! Es gibt nämlich kein Attribut **mein\_objekt.verdoppelt**!

**\*3** Nur **innerhalb** dieser Methode kannst du mit dieser (normalen) Variablen, **verdoppelt**, arbeiten.

**\*2** Das hier ist kein **Attribut**, sondern eine ganz **normale Variable**, gut zu erkennen an dem fehlenden **self** vor dem Namen.

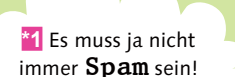

### **[Achtung]**

Auf die Variable **verdoppelt** könntest du **von außen nicht** zugreifen, da sie ja nur im kurzen Moment des Aufrufes der Methode existiert und danach im Daten-Nirwana verschwindet, so, wie du das von den Variablen in Funktionen her kennst.

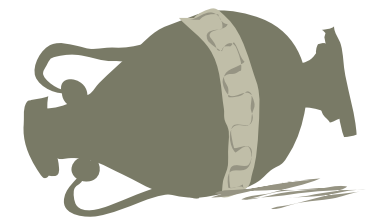

# Mehr Infos dank Docstring

Du kannst dir auch den Docstring deines Objekts ausgeben lassen und sogar die Hilfe mit **help()** aufrufen, die dir noch mehr Informationen ausgibt. Dabei spielt es keine Rolle, ob du dazu das Objekt oder seine Klasse angibst:

print(eggs. doc ) # print(Spam. doc )  $000$ Eine Klasse, nur als einfaches Beispiel help(eggs) # genauso geht es mit der Klasse: help(Spam)  $000$ 

**Aber weiter, Schrödinger:**

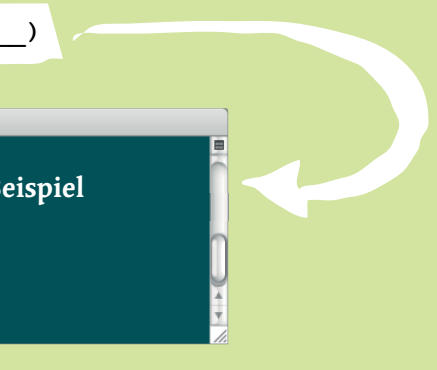

Help on spam in module \_\_main\_\_ object: class Spam(builtins.object) | Eine Klasse, nur als einfaches Beispiel | Methods defined here: | init\_(self) | Initialize self. See help(type(self)) for accurate signature. | eine\_methode(self) | eine\_methode(self)

Durch den Aufruf von **help** werden dir der **Docstring** und weitere Informationen, wie zum Beispiel alle Methoden, ausgegeben. Aus Platzgründen ist die Ausgabe von **help** hier etwas gekürzt.

### **[Zettel]**

Denk daran, du arbeitest hier nicht mit der Klasse. Sie wird nur als eine Art **Vorlage** verwendet, mit der ein (konkretes) Objekt erschaffen bzw. **instanziiert** wird.

**Und noch etwas,** du bist auch nicht darauf beschränkt, nur ein Objekt einer Klasse zu haben. Du kannst dir beliebig viele Objekte aus einer Klasse erschaffen:

> noch ein objekt = Spam() leckeres\_essen = Spam()

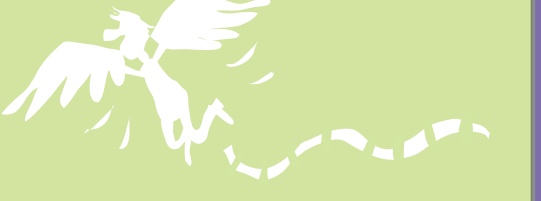

Jedes Objekt der gleichen Klasse hat die gleichen Attribute und Methoden. Damit sind auch alle einprogrammierten Werte für alle Objekte einer Klasse erst mal gleich. Nach der Instanziierung (also der Erschaffung) sind diese Objekte aber vollkommen unabhängig voneinander, und Änderungen an einem Objekt wirken sich nicht auf die anderen Objekte aus.

> noch\_ein\_objekt.ein\_attribut = 13 leckeres essen.ein attribut = 7

> > Du siehst, beide Objekte geben über ihre Methode **eine\_methode** unterschiedliche Werte aus – kein Wunder, denn ein paar Zeilen weiter oben haben wir ja den **Attributen** jeweils unterschiedliche

**Das machen wir mal ganz schnell:**

Der Aufruf der Methoden erfolgt ja genauso mit dem jeweiligen Objektnamen und dem jeweiligen Element bzw. der jeweiligen Methode. Natürlich könntest du auch das Attribut wieder direkt abfragen.

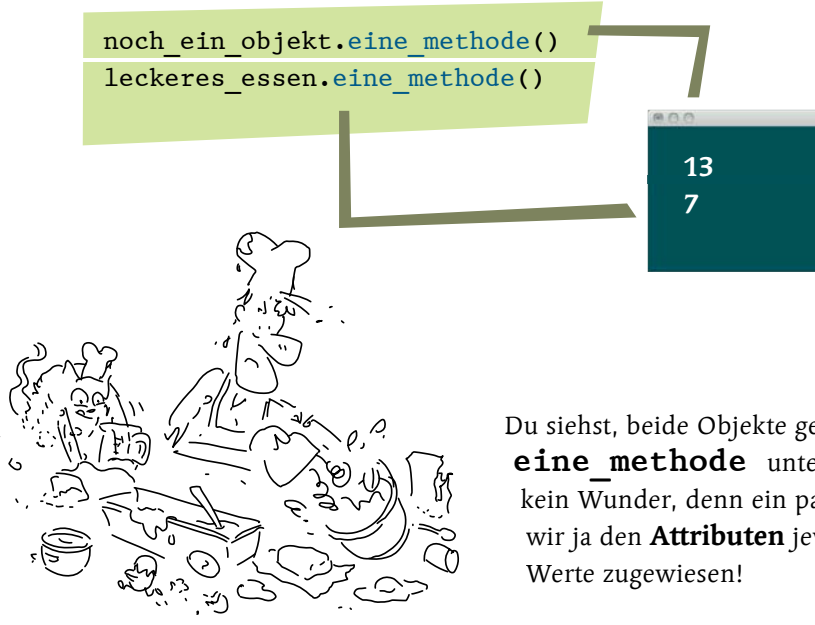

Hier wurde bei jedem Objekt das Attribut **ein\_attribut** geändert.

Das Orakel von Delphi

Es wird Zeit für dich, deine erste Klasse zu programmieren. Und da das Konzept der Klassen und Objekte von den alten Griechen kommt, was liegt da näher, als etwas klassisch Griechisches zu programmieren:

Das Orakel von Delphi machte in der Antike Weissagungen, entweder verklausuliert, in etwas kryptischer Art oder einfach als »ja« oder »nein«. Von überall her kamen Menschen zu dem Tempel des Gottes Apoll, wo die Weissagungen gemacht wurden.

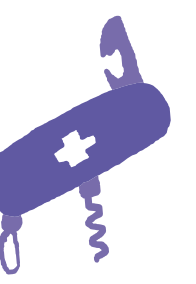

… und zwar so richtig als Klasse mit Attributen, Methoden und dann natürlich mit einem Objekt.

Es gibt aber noch eine Besonderheit bei der Aufgabe zu berücksichtigen:

**[Einfache Aufgabe]** Deine Aufgabe ist es, ein Orakel zu schreiben, das als Weissagung **"Ja"**, **"Nein"** oder **"Vielleicht"** spricht bzw. als Wert zurückgibt, …

> **[Schwierige Aufgabe]** Es darf niemals die gleiche Antwort zweimal hintereinander gegeben werden!

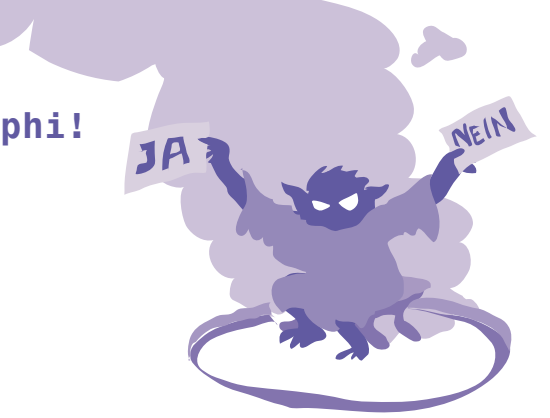

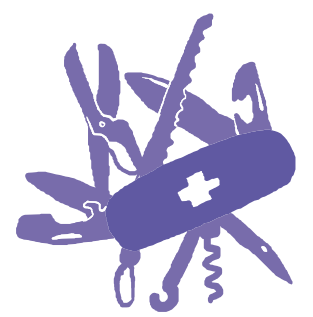

## **Das Orakel von Delphi!**

## **Was brauchst du dazu:**

- erst einmal eine Klasse
- dann ein Attribut, in dem du als Liste oder als Tupel die möglichen Antworten speicherst
- und noch ein weiteres Attribut, in dem du die letzte gegebene Antwort speicherst, denn du musst ja verhindern, dass die Antwort sofort wiederholt wird
- und dann natürlich eine Methode, in der eine neue Antwort gesucht wird, die nicht direkt zuvor schon gegeben wurde

## **Schrödinger, übernehmen Sie!**

Als Nächstes kommen die beiden Variablen, genauer gesagt die beiden Attribute, die in **init** angelegt werden:

> def \_\_ init (self): self.antworten = 'Ja', 'Nein', 'Vielleicht' self.alte antwort = None

**Noch ein Tipp:** Mit **random.choice(eine\_liste)** kannst du dir ein zufälliges Element aus einer Liste oder einem Tupel zurückgeben lassen.

**Übrigens,** wundere dich nicht: Auch ein Objekt kann sich Daten nur merken, solange das Programm läuft. Beim nächsten Programmstart ist alles wieder auf Anfang gesetzt.

Also, dann wollen wir mal ...

Für den Zufall bei der Weissagung wird das Modul **random** benötigt, also wird es importiert.

import random

 while True: auswahl = random.choice(self.antworten) if auswahl != self.alte antwort: self.alte antwort = auswahl break return auswahl Das war jetzt schon etwas tricky:

Dann folgt die Klasse, wir nennen sie mal **Orakel**:

class Orakel:

Erst wenn die Auswahl **ungleich** der alten Antwort ist, wird die Schleife verlassen. Zuvor wird noch schnell die aktuell gewählte Antwort in dem Attribut **alte\_antwort**<br>gespeichert.

Objektorientierte Programmierung 279

Das erste Attribut ist ein Tupel mit den möglichen Antworten, in dem zweiten Attribut wird die alte Antwort gespeichert, jetzt ist es erst noch leer. Anstelle von **None** würde auch **''** als leerer String gehen.

Danach folgt die Methode für die Weissagung, natürlich mit dem Parameter **self**:

## def weissagt(self):

Hier kommt die Logik, mit der ein zufälliger Wert aus dem Tupel **self.antworten** geholt wird. Aber erst wenn dieser Wert ungleich der vorherigen Antwort ist, wird die **while**-Schleife verlassen und das gültige Ergebnis zurückgegeben:

Die **while**-Schleife wird erst wieder verlassen, wenn die alte Antwort ungleich der neuen Antwort bzw. Auswahl ist. Sind beide hingegen noch gleich, dann wird die **while**-Schleife gleich noch mal durchlaufen. Und zwar so lange, bis ein neuer Wert gefunden wurde, der in der Runde davor noch nicht verwendet wurde!

 $Gem$ an!

Zum Schluss wird das neue Ergebnis, der Spruch des Orakels, mit **return** zurückgegeben – **fertig!**

## Die erste Klasse am Stück – gleich mal etwas reloaded

Hier noch einmal alles am Stück, gleich mit ein paar kleinen Verbesserungen, nachdem du jetzt sicher schon etwas sattelfester bist:

Ein wichtiger und zentraler Punkt der OOP ist die Wiederverwendbarkeit von Code. Und da ist eine Klasse wesentlich besser, wenn sie sich auf das Wesentliche beschränkt und nur das macht, was von ihr eigentlich zu erwarten ist.

Es ist übrigens immer besser, eine Klasse möglichst allgemein zu halten (genauso wie eine gute Funktion). Eine Klasse sollte so geschrieben werden, dass sie nur die Aufgaben übernimmt, die in der Klasse auch wirklich Sinn machen.

**\*2** Anstelle des **break** kannst du auch gleich **return auswahl** schreiben und auf diesem Weg die Schleife und auch gleich die Methode verlassen. XXXXXXXXXXXXXXXXXXXXXXXXXXX

**Stell dir mal vor,** du hättest die Ausgabe bereits in der Klasse gemacht! Was wäre dann, wenn der Orakelspruch als Teil eines anderen Textes ausgegeben werden sollte oder wenn mehrere Ergebnisse in eine Zeile geschrieben werden sollen? Programmierst du die Ausgabe bereits in der Klasse, müsstest du jedes Mal deine Klasse umschreiben – und dann würde sie möglicherweise für die bisherigen Aufrufe nicht mehr passen.

import random class Orakel: '''Das Orakel gibt dir Antworten auf deine Fragen'''**\*1** def \_\_ init (self): self.antworten = 'Ja', 'Nein', 'Vielleicht' self.alte antwort = None def weissagt(self): while True: auswahl = random.choice(self.antworten) if auswahl != self.alte\_antwort: self.alte antwort = auswahl return auswahl**\*2 \*1** Ein Docstring ist besser als jede Dokumentation, die ja doch nie geschrieben wird. Und wenn es komplizierter wird, kannst (und solltest) du hier mehr zu deiner Klasse schreiben.

Du musst noch aus der Klasse ein Objekt erschaffen und eine Ausgabe machen. Am besten lässt du gleich mehrmals das Orakel sprechen, um zu sehen, ob auch alles so funktioniert, wie erwartet.

In unserer Klasse ist das eine Antwort in Form eines Rückgabewertes – und eben nicht (unbedingt) eine feste, formatierte Ausgabe mit **print**! **Zumindest nicht als einzige Variante!** Denn eine Klasse kann ja sehr wohl verschiedene Methoden haben.

Abes mal el hich, ich fande es schon ganz praktisch, Me Weissagungen auch gleich ausgeben zu kömmen. **Ab , f g <sup>p</sup>**

 $0000$ 

mein orakel<sup>\*</sup>1 = Orakel()<sup>\*2</sup> for i in range(10):**\*3** print(mein orakel. weissagt()<sup>\*4</sup>, end = " "<sup>\*5</sup>) **\*4** … ruft zehnmal die Methode auf und gibt den Rückgabewert, die Antwort des Orakels, aus. **\*3** Hier beginnt eine Schleife, … **\*1** Das Objekt heißt **mein\_orakel**. **[Einfache Aufgabe]** Erschaffe, also **instanziiere**, ein Objekt aus der Klasse **Orakel** und lass dir zehn Weissagungen machen, die in einer Zeile ausgegeben werden sollen. Vielleicht Ja Nein Vielleicht Nein Vielleicht Ja Nein Vielleicht Ja

**Also weiter,** deine nächste Aufgabe wartet!

# Das erste eigene Objekt

**Das ist kein Problem.** Du kannst einfach eine weitere Methode schreiben, die auch eine Ausgabe macht.

**\*5** So wird alles in eine Zeile geschrieben – was natürlich jedes Mal anders aussieht, die Antworten werden ja zufällig ausgewählt.

Echt<sup>'</sup> jetzt<sup>?</sup><br>Das geht?

**\*2** Die Klasse wird einfach der Variablen zugewiesen, so entsteht ein Objekt daraus.

**Klar,** du schreibst einfach eine weitere Methode, die eben eine schön formatierte Ausgabe mit **print** macht! Schließlich kannst du nicht nur von außen auf die Methoden der Klasse zugreifen. Du kannst weitere Methoden schreiben, die auf die bestehenden Methoden und Attribute zugreifen können. Du kannst also eine Methode für die Ausgabe schreiben, die sich eine Weissagung von der Methode **weissagt** erstellen lässt!

Also erst die Definition, als Parameter muss wieder **self** angegeben werden:

### def ausgabe(self):

Dann eine schicke Linie:

print('+' \* 30)

Und hier kommt die Ausgabe der Weissagung. Mit **f** vor dem Text können Variablen und Funktionsaufrufe mit geschweiften Klammern direkt in den Text geschrieben werden. Das funktioniert natürlich genauso mit Methoden bzw. deren Rückgabewerten.

 def ausgabe(this): text = f"Das Orakel spricht '{this.weissagt()}'" print('+' \* len(text)) print(text)  $print('+' * len(text))$ 

**[Schwierige Aufgabe]** Schreib eine Methode **ausgabe**, die eine Weissagung ansprechend formatiert mit**print** ausgibt.

> mein orakel =  $Orake1()$ mein\_orakel.ausgabe()

**Cooool!**

### **[Notiz]**

Es spielt übrigens **keine Rolle**, in welcher Reihenfolge die Methoden und Attribute innerhalb der Klasse geschrieben sind. **Üblich** ist es, die Attribute an den Anfang zu stellen und die Methoden darunter. Die Methode **init** ist dabei sinnvollerweise die erste Methode.

Darin mach ich das mal<sup>1</sup>

### print(f"Das Orakel spricht '{self.weissagt()}'")

Dann noch eine weitere Linie:

**Übrigens, Schrödinger,** du könntest natürlich auch zuerst die Zeile mit der Weissagung erzeugen, in einer Variablen speichern und dann daraus die Länge der Zeilen dynamisch generieren.

Coole Idee! So in etha<sup>2</sup>

Mit dem Aufruf sieht es dann fertig so aus:

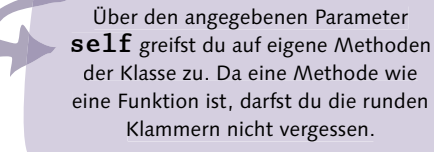

der Klasse zu. Da eine Methode wie

 $print(' + ' * 30)$ 

### **[Notiz]**

Die bisherige Methode **weissagt** funktioniert nach wie vor und kann wie bisher aufgerufen werden. Die **Erweiterung** in Form einer zusätzlichen Methode hatte hier **keinen Einfluss** auf die bestehenden Elemente der Klasse!

+++++++++++++++++++++++++ Das Orakel spricht 'Vielleicht' +++++++++++++++++++++++++ Eine der größten Gefahren (unglaublich, aber wahr) in der Programmierung ist die Veränderung von bestehendem Code. Dabei kann es genügen, ein paar neue Zeilen in den Programmfluss einzufügen – aus Versehen wird eine bestehende Variable beeinflusst oder Bedingungen werden verändert, und schon kommt es zu unvorhergesehenen Fehlern. **Willkommen in der Softwarekrise …**

Bei Klassen hingegen ist es fast gefahrlos, neue Methoden hinzuzufügen. Denn die anderen Methoden werden dadurch ja nicht verändert. Klassen mit ihren unterschiedlichen Methoden sind hier klar im Vorteil! **Mehr Code – weniger Fehler.**

Vorsichtig musst du natürlich sein, wenn du in neuen Methoden die Werte bestehender Attribute änderst. Das kann dann natürlich Einfluss auf das bestehende Programm haben!

Warum kann ich in meiner Klasse nicht anstelle von **self** (oder **this**) einfach den Namen des Objekts, zum Beispiel mein orakel verwenden?

**Das macht wenig Sinn.** Also rein von der Syntax her würde das sogar gehen, denn es wäre dann nur ein anderer Name als **self** und hätte trotz des gleichen Namens keinen weiteren Bezug zu deinem späteren Objekt. Sinnvoll wäre das also nicht – außerdem weißt du ja beim Schreiben einer Klasse sowieso noch gar nicht, wie ein entsprechendes Objekt später heißt. Und da du mehrere Objekte haben kannst, macht so etwas noch weniger Sinn. Die Namensgleichheit hätte keinerlei Vorteil gegenüber einer klassischen, abstrakten Bezeichnung wie **self** oder **this**.

**[Notiz]**

Den Parameter **self** brauchst du zwingend in jeder Methode. Wie du ihn tatsächlich benennst, ist dagegen vollkommen dir überlassen. Du **könntest** (nein, bitte tue es nicht!) ihn sogar in jeder Methode unterschiedlich benennen: in einer Methode zum Beispiel **this**, in einer anderen Methode eben **self**. Natürlich solltest du das **einheitlich** machen, und **self** ist eine gute Wahl, aber so musst du dich zumindest nicht wundern, woher plötzlich »irgendwelche ganz anderen« Parameter in fremden Klassen kommen. Das ist meist  $\texttt{self}$  – nur anders benannt.

Eine Frage habe ich abes noch!

## Orakel reloaded – das Attribut ändern

Momentan ist deine Klasse **Orakel** noch recht statisch. Es wäre doch toll, wenn das Orakel je nach Verwendung auch andere Antworten geben könnte.

Eine Möglichkeit, mehr (oder andere) Antworten bereitzustellen, ist der Zugriff auf das Attribut **antworten**.

So, wie du auf eine Methode zugreifen kannst, kannst du ja auch auf ein Attribut zugreifen, um es zu lesen, und genauso, um es zu verändern, und zwar zur gesamten Laufzeit des Programms (also solange das Programm läuft). So wie du ein Attribut mit

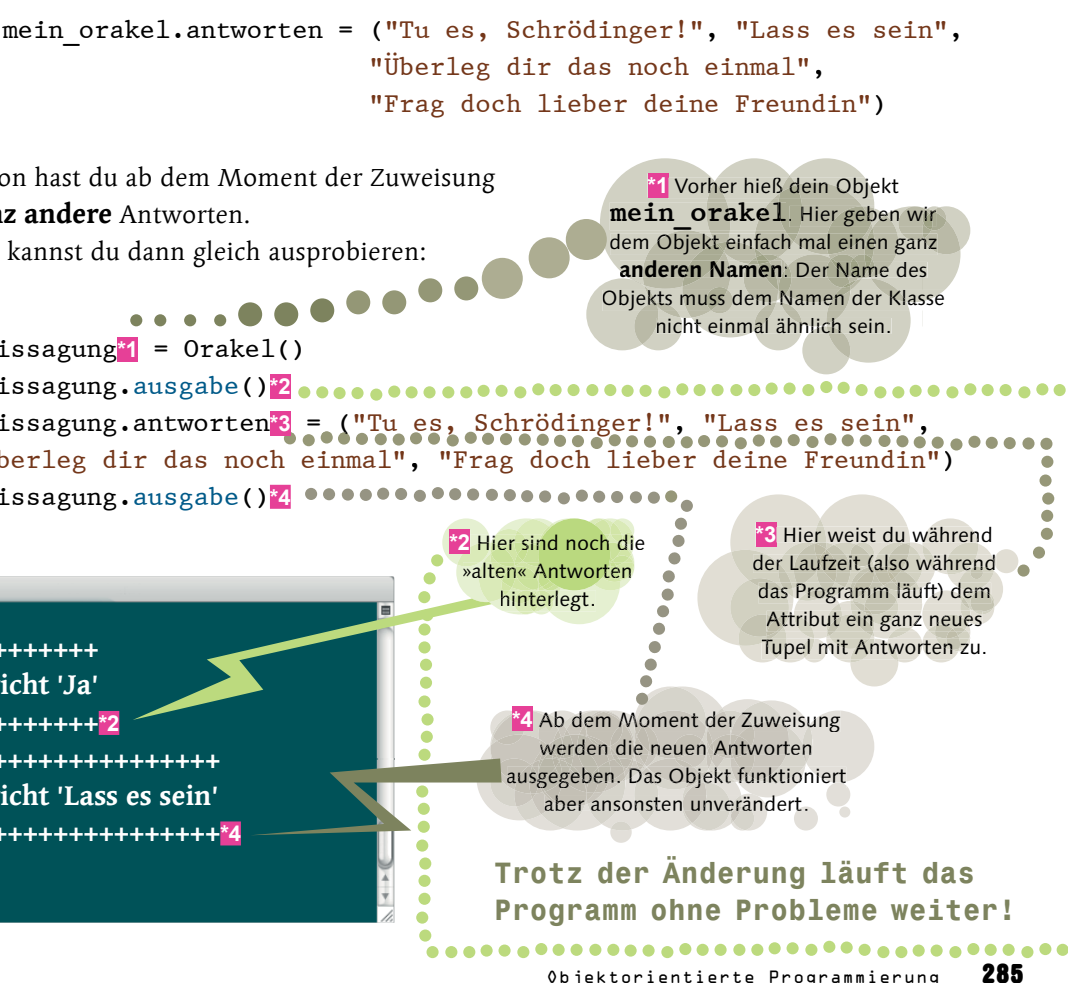

- dem Namen deines Objekts
- plus einem Punkt
- plus dem Namen des Attributs

lesen kannst, kannst du genauso schreibend darauf zugreifen, also dem Attribut einen neuen Wert zuweisen – natürlich erst, nachdem du ein entsprechendes Objekt erstellt hast:

Schon hast du ab dem Moment der Zuweisung ganz andere Antworten. Das kannst du dann gleich ausprobieren:

weissagung**\*1** = Orakel() weissagung.ausgabe()**\*2** weissagung.antworten**\*3** = ("Tu es, Schrödinger!", "Lass es sein", "Überleg dir das noch einmal", "Frag doch lieber deine Freundin") weissagung.ausgabe()**\*4**

+++++++++++++++++++ Das Orakel spricht 'Ja' +++++++++++++++++++**\*2** +++++++++++++++++++++++++++ Das Orakel spricht 'Lass es sein' +++++++++++++++++++++++++++**\*4**

 $000$ 

# —FÜNFZEHN— Daten, Statistik, Data Science und künstliche Intelligenz **Wenn der eigene Kopf schon raucht**

Künstliche Intelligenz ist ein ganz heißes Thema. Computer können Entscheidungen treffen und scheinbar wie von Geisterhand Ergebnisse vielleicht nicht wirklich vorhersagen, aber doch mit geradezu traumwandlerischer Sicherheit irgendwie bestimmen. Dabei gibt es die unterschiedlichsten Bereiche …

Es gibt maschinelles Lernen, Deep Learning, neuronale Netzwerke, genetische Algorithmen, Bilderkennung oder das Verständnis von Sprache. Im Kern geht es dabei um die Auswertung und Deutung von komplexen Daten und um die Simulation (oder Nachbildung) kognitiver Fähigkeiten, die für Menschen selbstverständlich, für Computer aber doch weitgehend Neuland sind.

Beispielsweise ist die lineare Regression als Sonderfall der Regressionsanalyse ein beliebtes Verfahren, um maschinelles Lernen zu ermöglichen.

Dabei handelt es sich im Kern um mathematische bzw. statistische Modelle und Verfahren, mit denen zumeist genau ein Gebiet bzw. eine konkrete Aufgabe bearbeitet werden kann. Es ist also nicht so, dass es eine Art von künstlicher Intelligenz gibt, mit der dann alle Anwendungsfälle abgedeckt werden. Für jeden Teilbereich der künstlichen Intelligenz gibt es unterschiedliche mathematische Verfahren.

**Klar!** Ganz um Mathematik werden wir bei diesem Thema natürlich nicht herumkommen, aber keine Sorge, die schwierigen Teile wird Python übernehmen – oder eine passende Bibliothek für künstliche Intelligenz oder Mathematik! Versuchen wir es mal ohne allzu viele Fachbegriffe und Mathematik.

In diesem, zugegeben, extremen Beispiel, ist es kaum (eigentlich gar nicht) möglich, verlässlich zu sagen, wie es weitergeht: Wird zu dem jeweiligen Wert 7 hinzuaddiert? Oder wird die Zahl mal 2 genommen? Bei der ersten Zahlenreihe (oben) warst du in der Lage, aus den Beispielen zu lernen. Bei der zweiten, zu kurzen Zahlenreihe ist das nicht möglich.

Ergebnis

**S{pp!**

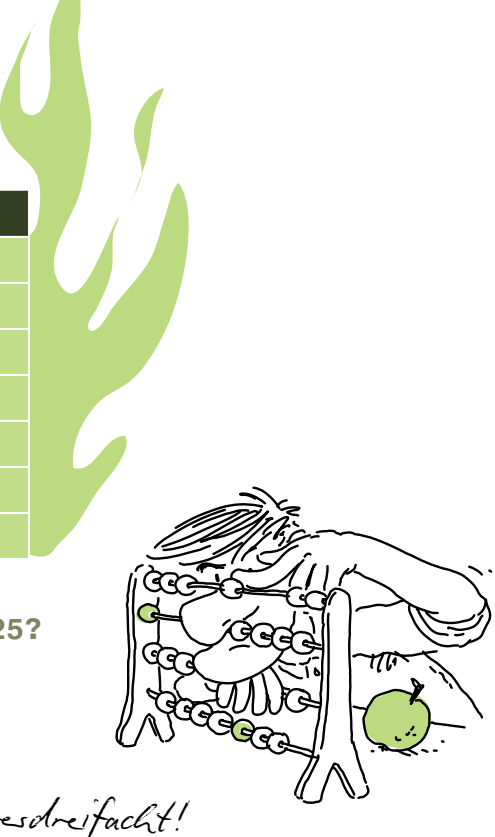

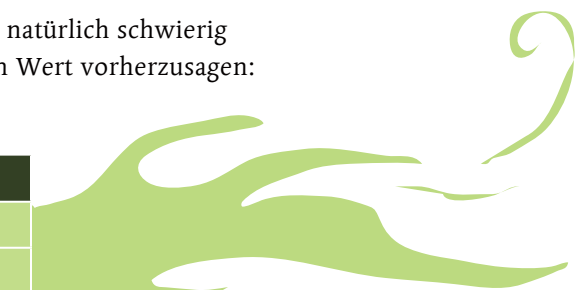

**Das i& %fa: 75.** Die Zahl wird immes vesdreifacht!

## **Schau dir mal folgende Zahlen an:**

Wert Ergebnis **1 3 4 12 7 21**

**9 27**

**12 36 15 45 25 ?**

**Welches Ergebnis gehört zur Zahl 25?**

Und jetzt überleg dir mal, wie du vorgegangen bist. Du hast dir eine Zahl nach der anderen angesehen und dir überlegt, mit welcher Rechenoperation du das Ergebnis berechnen könntest. Du hast vielleicht etwas hin und her gerechnet und bist dann darauf gekommen, die Zahl jeweils mit 3 zu multiplizieren.

Ähnlich kann ein Computer arbeiten. Er »schaut« sich an, wie sich die Zahlen anhand zahlreicher Beispiele verändern bzw. wie sie berechnet werden. Er lernt aus den vorhandenen Daten – ohne die zugrunde liegende Formel zu kennen!

**Aber:** Ist eine Zahlenreihe zu kurz, wird es natürlich schwierig oder vielleicht sogar unmöglich, den nächsten Wert vorherzusagen:

Geht das ohne diese gamzen Fachbegriffe und Mathe? Also die verstandliche Version von KI<sup>21</sup> **So geht das also:** Genauso, wie du mithilfe von (Test-)Daten lernen konntest, um dann für neue Daten eine Vorhersage über ein mögliches Ergebnis zu machen – genauso arbeiten viele Verfahren der künstlichen Intelligenz.

Dieser (Lern-)Vorgang kann in drei Teile gegliedert werden:

- 1. Erst einmal werden Daten benötigt. Mit diesen Daten wird ein Sachverhalt beschrieben, ganz praktisch und beispielhaft. In unserem Fall ist das eine vorgegebene Zahlenreihe. Das könnten aber auch genauso irgendwelche Messdaten sein.
- **2.** Dann folgt ein Vorgang, den man mit der Analyse oder noch besser mit einem Lernvorgang beschreiben kann: Du hast dir die Zahlenreihe angesehen und überlegt, mit welchen Schritten die Ergebnisse erreicht wurden. Du hast erlernt, was notwendig war, um die Ergebnisse zu erreichen.
- **3.** Die Vorhersage ist der dritte Teil. Mit dem erlernten Wissen hast du vorhergesagt bzw. berechnet, wie das noch unbekannte Ergebnis für einen Wert aussehen müsste.

Du bist in unserem recht eindeutigen Beispiel schnell auf eine einfache Formel gestoßen: **wert \* 3**. Oft ist das aber eben nicht so eindeutig oder lässt sich eben nicht so eindeutig berechnen und es lässt sich gar keine passende Formel finden!

### **[Hintergrundinfo]**

Genauso ist es bei vielen Verfahren, der künstlichen Intelligenz. Je **mehr Daten** verfügbar sind, desto besser kann das jeweilige Programm lernen und dann **Vorhersagen** oder Aussagen zu einem **möglichen Ergebnis** treffen.

### **[Hintergrundinfo]**

Der Computer arbeitet beim Lernvorgang (je nach Methode) etwas anders – er setzt die Werte und Ergebnisse in Relation zueinander. Versuch dir das so vorzustellen, als würdest du die Werte und Ergebnisse in ein Koordinatensystem eintragen und das Ganze zeichnerisch lösen.

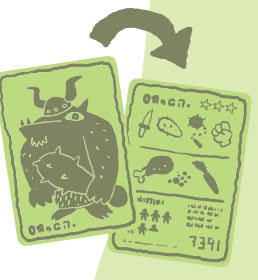

### **Jetzt schau dir mal diese Zahlenreihe an:**

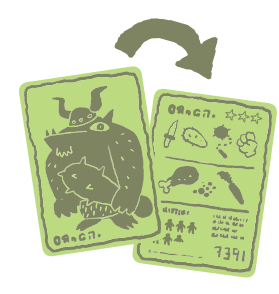

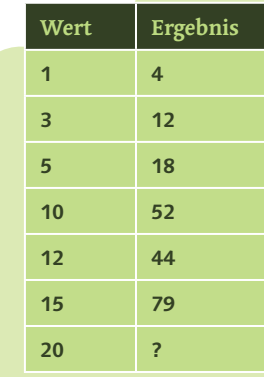

Wir haben offensichtlich eine ganz ähnliche Zahlenreihe wie oben. Ein Blick auf die ersten Zahlen könnte vermuten lassen, dass der jeweilige **Wert \* 4** genommen werden muss. Schaust du dir aber die übrigen Werte an, dann passt unsere eindeutige Formel nicht so recht. Damit kommen wir also nicht weiter. Die Ergebnisse haben unerklärliche Abweichungen – zumindest gegenüber unserer zuerst vermuteten Formel.

Zum Glück kann man solche Probleme aber auch ganz anders lösen. Schauen wir uns dazu das Ganze mal als Grafik an. Denn so eine Grafik sagt hier wirklich mehr als tausend Worte.

## Richtige Ergebnisse – mal ganz ohne Formel

Das Ganze ist wesentlich leichter zu verstehen, wenn wir uns das einmal in einem ganz einfachen Chart ansehen. Wir nehmen dazu die Bibliothek Matplotlib und lassen uns die obigen Punkte in einem Koordinatensystem anzeigen.

> import matplotlib.pyplot as plt wert =  $\begin{bmatrix} 1, 4, 7, 9, 12, 15 \end{bmatrix}$ ergebnis = [3, 12, 21, 27, 36, 45] plt.plot(wert, ergebnis, 'Db-') plt.show()

Hier in aller Kürze das Programm, mit dem unsere Werte grafisch dargestellt werden. Das sind die Werte aus der ersten Tabelle.

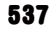

Wir lassen die einzelnen Punkte gleich mit einer Linie verbinden. Jetzt kannst du sehen, dass es selbst ohne Formel recht einfach ist, andere Punkte zu finden, die noch gar nicht als Wert mit einem Ergebnis vorliegen – zumindest, solange diese Werte den gleichen Regeln (oder Formeln) folgen:

Zum Beispiel lässt sich das für den Wert **10** auf der x-Achse über die Linie ziemlich eindeutig ablesen – das Ergebnis ist **30** auf der y-Achse. Wenn du mit der jetzt bekannten Formel **x \* 3** nachrechnest, kommst du natürlich zu dem gleichen Ergebnis …

Du siehst, auch ohne eine Formel zu kennen, könntest du dir zu beliebigen Werten das Ergebnis herleiten!

> Wir haben in unserem Chart eine ganz **einfache Linie**, die unsere bekannten Punkte direkt verbindet.

**Ganz anders ist das bei unserer zweiten Zahlenreihe!**

Werfen wir mal einen Blick auf unsere zweite Zahlenreihe, indem wir sie ebenfalls mit Matplotlib darstellen lassen und alle Punkte genauso mit einer Linie verbinden lassen.

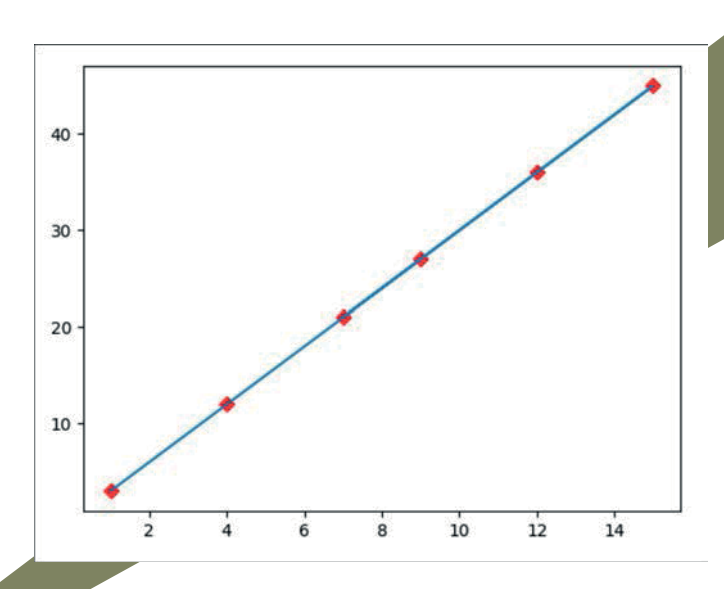

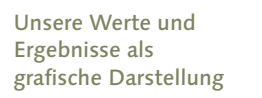

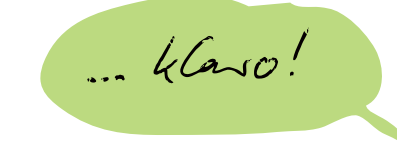

**Du siehst sofort:** So kommen wir nicht weiter. Es ist keine gerade Linie, die wir für eine Vorhersage neuer Werte verwenden könnten.

Gehen wir mal einen Schritt weiter in die Richtung, wie Computer so etwas lösen:

### **KI mithilfe der linearen Regression!**

Und damit wir uns gar nicht so mit der Rechnerei beschäftigen müssen, machen wir das mithilfe der Python-Bibliothek **NumPy**, die ja besonders für schnelle und umfangreiche mathematische Berechnungen geeignet ist. Damit wird so eine Regression zum Kinderspiel.

Wir haben uns ja schon mit **NumPy** beschäftigt, das sollte also nichts wirklich Neues sein.

Mit der Anweisung **pip install numpy** oder deiner Entwicklungsumgebung ist NumPy schnell installiert (falls du das noch nicht gemacht haben solltest). Und schon kannst du den Chart neu zeichnen lassen – samt linearer Regression:

import numpy as np import matplotlib.pyplot as plt wert = np.array([1, 3, 5, 10, 12, 15]**\*1**)**\*2** ergebnis = np.array([4, 12, 18, 52, 44, 79]**\*1**)**\*2** plt.plot(wert, ergebnis, 'Dr')**\*3** m, b = np.polyfit(wert, ergebnis, 1)**\*4** plt.plot(wert, m\*wert + b)**\*5** plt.show()

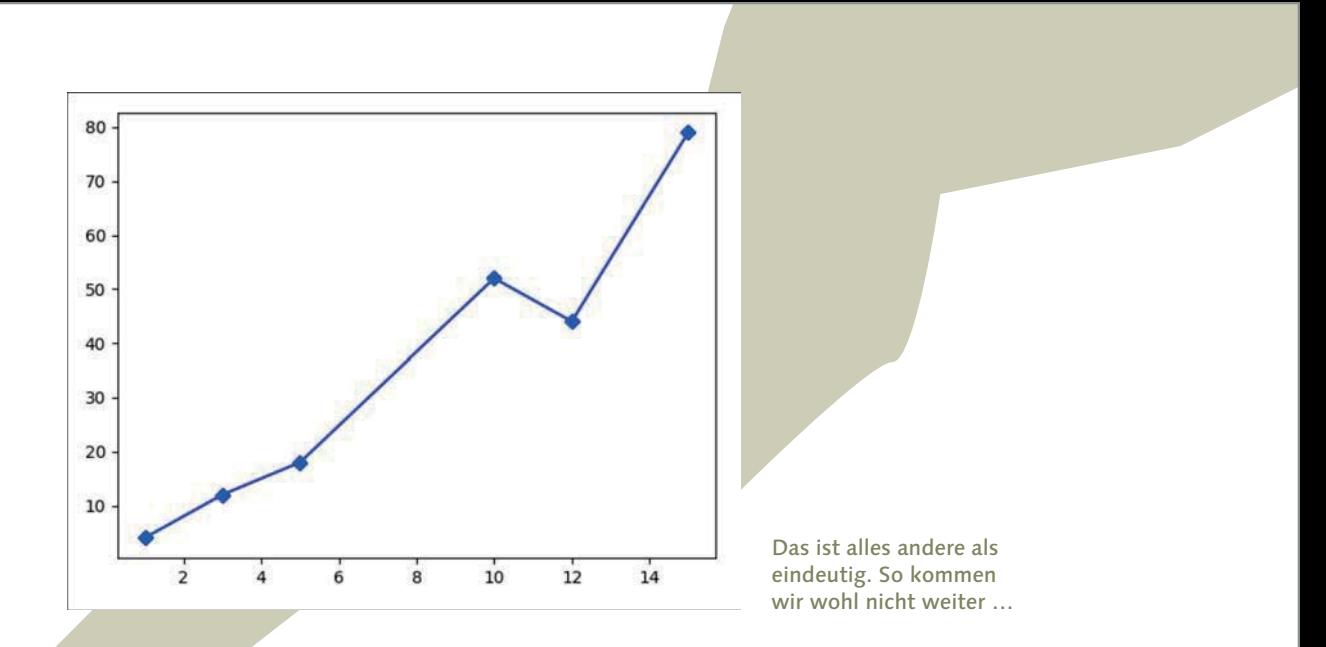

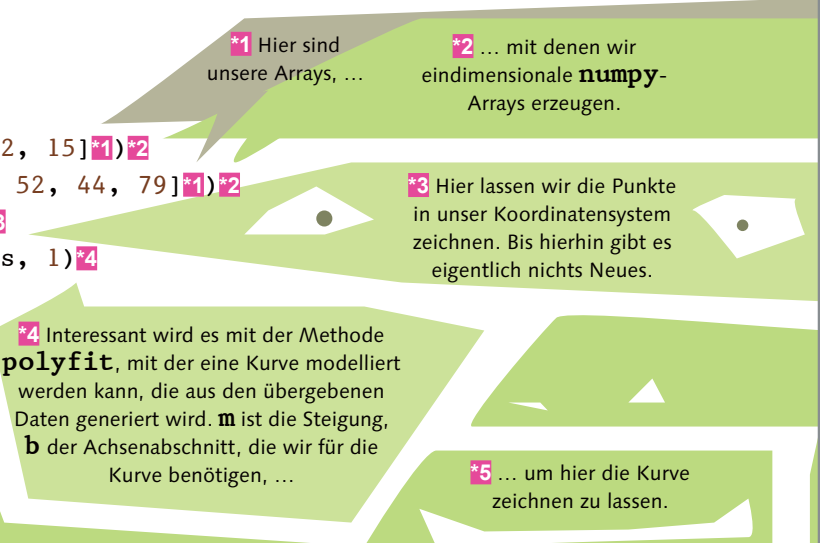

Damit haben wir wieder eine Linie, auf der wir zu Werten die möglichen Ergebnisse ablesen könnten. Das ist natürlich etwas hemdsärmelig, aber so ungefähr kannst du dir die Vorgehensweise bei Vorhersagen (oder Lösungen) mit künstlicher Intelligenz vorstellen – wobei es auch hier natürlich die unterschiedlichsten Methoden gibt, von denen wir uns ein paar ansehen wollen.

## Und jetzt alles mit echter KI

Nachdem wir uns nun unsere Werte auch wortwörtlich grafisch vor Augen geführt haben, ist es an der Zeit, die Auswertung in Python weiterzuführen.

Genau das, was du selbst gemacht hast, diese drei Schritte (Daten beschaffen, lernen und dann eine Vorhersage machen) werden wir jetzt in Python programmieren. Und wir nehmen dazu eine Bibliothek namens Scikit-learn. Das ist, wie der Name (zumindest ein bisschen) vermuten lässt, eine Bibliothek für maschinelles Lernen. Du findest sie unter der Adresse https://scikit-learn.org. Installieren kannst du diese Bibliothek entweder über die Entwicklungsumgebung deiner Wahl oder mit **pip** über die Kommandozeile:

Natürlich könnten wir Testdaten berechnen lassen, so arbeiten zahlreiche Beispiele, mit denen KI erklärt wird. Ist eine Formel bekannt, können damit beliebig viele - besser möglichst viele -Daten berechnet werden. Denn grundsätzlich gilt: je mehr Daten, desto besser. Je mehr Daten zugrunde liegen, desto verlässlicher ist der spätere Lernvorgang.

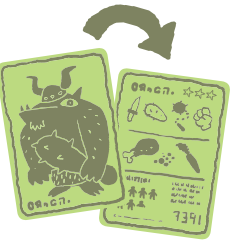

pip install scikit-learn

```
training_eingabe = [[1],[4],[7],[9],[12],[15]]*1
training ergebnis = [3,12,21,27,36,45]
```
# Nicht für die Schule ler

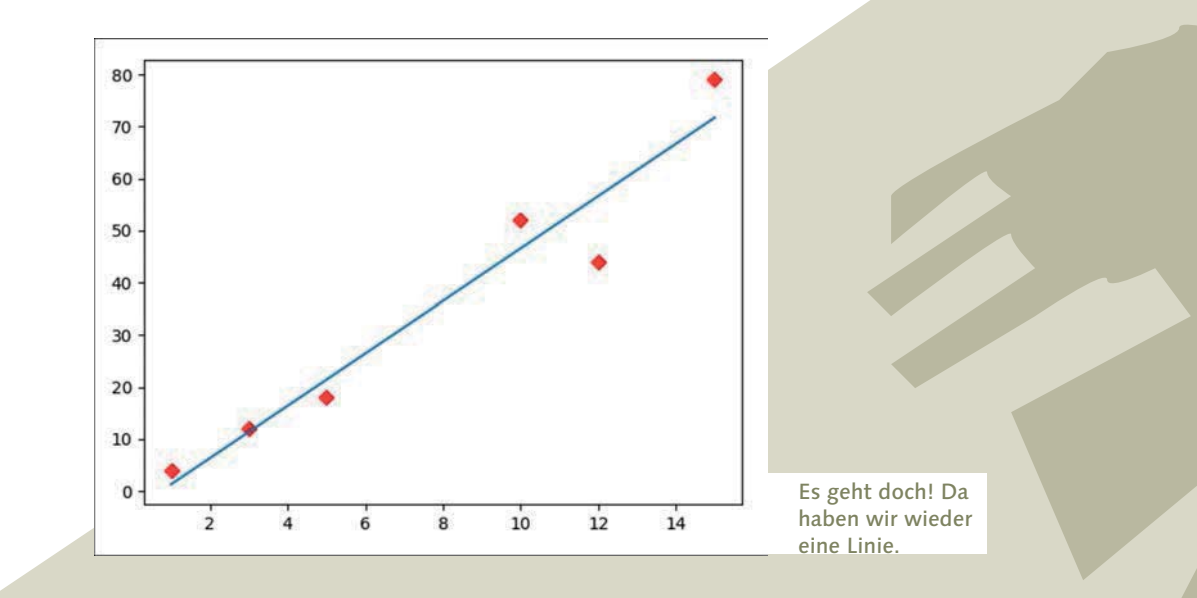

Als Grundlage für unser nun folgendes Programm dient uns ein Programm von Raman Sah, http://ramansah.com, das er uns freundlicherweise zur Verfügung gestellt hat und das in seinem Blogbeitrag https://towardsdatascience.com/simple-machine-learning-model-in-pythonin-5-lines-of-code-fe03d72e78c6 nachzulesen ist.

## (Trainings-)Daten braucht das Land

Wir jedenfalls nehmen erst mal unsere obigen Daten, mit denen du selbst gerechnet hast. In einer Liste **training\_eingabe** speichern wir die Werte und in einer zweiten Liste **training ergebnis** das jeweilige Ergebnis der Berechnung. Solche zusammengehörigen Listen hast du ja schon bei Matplotlib für die Koordinaten der x- und y-Achsen kennengelernt.

Jetzt ist es an der Zeit, unser Modell bzw. unser Programm mit den Testdaten zu füttern und damit den Lernvorgang zu starten:

**\*1** Die zugrunde liegenden Werte werden jeweils als Liste eingefügt, da **sklearn** (also unsere Bibliothek **Scikit-learn**) in unserem Fall ein zweidimensionales Array bzw. eine entsprechende Liste erwartet.

### **[Hintergrundinfo]**

In der Realität handelt es sich bei den zu verwendenden Daten oft sowieso um (sehr umfangreiche) Werte aus Messungen oder Untersuchungen.

542 Kapitel FÜNFZEHN

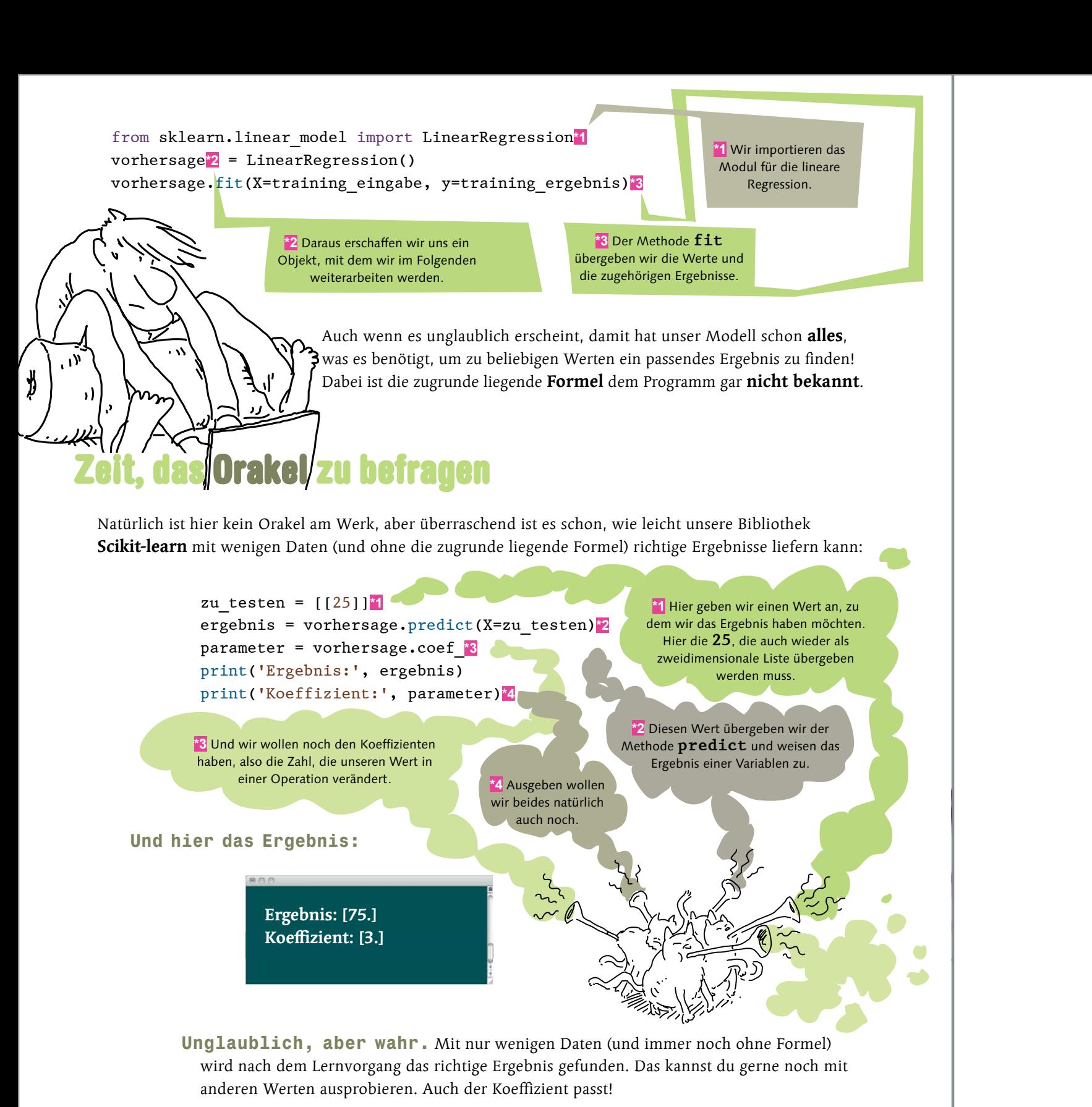